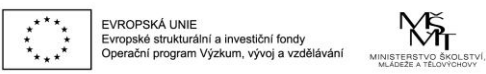

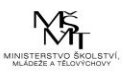

# VYSOKÁ ŠKOLA EKONOMICKÁ V PRAZE Fakulta financí a účetnictví

## **Podnikové praktikum**

- materiály ke cvičení – 2. rozšířené vydání

Ing. Alena Králová, Ph.D. Ing. Kateřina Berková, Ph.D.

2018

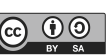

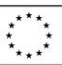

 $\mathsf{EVROPSK\AA\ UNIE}\ \mathsf{LVP}\ \mathsf{VPO}\ \mathsf{SK\AA}\ \mathsf{SVD}\ \mathsf{CVP}\ \mathsf{SVD}\ \mathsf{CVD}\ \mathsf{SVD}\ \mathsf{CVD}\ \mathsf{CVD}\ \mathsf{CVD}\ \mathsf{CVD}\ \mathsf{CVD}\ \mathsf{CVD}\ \mathsf{CVD}\ \mathsf{CVD}\ \mathsf{CVD}\ \mathsf{CVD}\ \mathsf{CVD}\ \mathsf{CVD}\ \mathsf{CVD}\ \mathsf{CVD}\ \mathsf{CVD}\ \mathsf{CVD}\ \mathsf{CVD}\ \mathsf{CVD}\ \mathsf{CVD}\ \mathsf{CVD}\ \mathsf{CVD}\ \math$ 

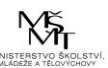

## **OBSAH**

### **Úvodem**

Kolekce materiálu je určena pro studenty, kteří chtějí získat přehled o hlavních aspektech administrativy a informační podpoře ekonomických procesů. Umožňuje seznámení se s chodem podniku prostřednictvím vybraných příkladů a dokumentů, které se v podnikatelské praxi nejčastěji vyskytují, vede je k hodnocení informací popř. dále ke zpracování v souladu s legislativními požadavky a vnitřními směrnicemi.

Na začátku každé kapitoly jsou zařazeny otázky a schémata k teorii, které jsou dále rozvíjeny formou příkladů či případových studií řešených (pro zjednodušení) na malých a středních podnicích. Problematika je vztažena k podnikům vyrábějících jak výrobky, tak i poskytujících služby. Uvedené příklady jsou doplněny názorným materiálem, kolekci zpracovaných dokumentů poskytla společnost JUTA a. s. Dvůr Králové nad Labem. Zvláštní poděkování patří paní Ing. Marii Čermákové, ekonomické ředitelce a paní Haně Voborníkové, hlavní účetní ze společnosti JUTA, a. s. Dvůr Králové nad Labem.

Studenti by si měli ověřit, zda problematiku na základě otázek zvládají, teprve potom by měli přistoupit k vypracování praktických příkladů, které jsou přiřazeny ke každé kapitole. Na základě toho se seznámí, jakým způsobem podnik založit, jakým způsobem vznikají a vytvářejí se prvotní data v operativním řízení podnikatelského procesu, a jak se uvedená data transformují do podoby agregovaných informací, které se dále využívají v taktickém a strategickém řízení. Uvedené informace jsou nezbytné pro přípravu účetní závěrky a zpracování statistických výkazů. Příklady jsou řazeny a připravovány tak, aby je studenti mohli hodnotit a zpracovávat do tiskopisů připravených na počítačích ve školní počítačové síti popř. na uvedených internetových adresách.

 Doufáme, že tato publikace pomůže studentům všech bakalářských oborů Vysoké školy ekonomické poznat některé závažné a náročné oblasti ekonomické administrativy a vytvoří pracovní kompetence, které po nich praxe bude vyžadovat.

Praha, leden 2018 Autoři

### **Kapitola 1. Dokumenty potřebné pro založení podniku**

#### **Otázky a úkoly:**

- 1. *Jaké právní formy organizací znáte?*
- *2. Jaké druhy živností znáte a které podmínky pro provozování živností musí být splněny?*
- 3. *Které písemnosti při zakládání a vzniku organizací musí být vypracovány? Zaměřte se na živnostenské podnikání fyzických a právnických osob.*

#### Schéma č. 1: **Přehled druhů organizací:**

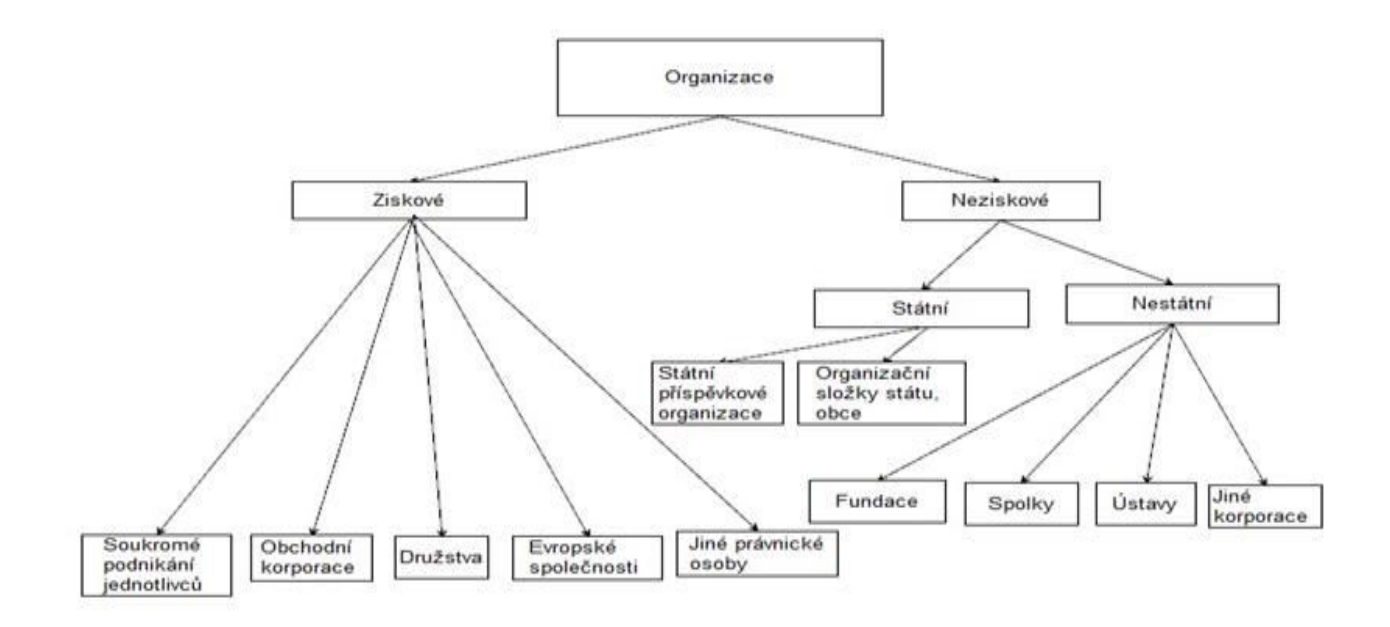

*Zdroj: autor* 

Tabulka č. 1: **Druhy živností**

|                                                        |          | Druhy živností                |  |  |
|--------------------------------------------------------|----------|-------------------------------|--|--|
| Z hlediska způsobu získání živnostenského<br>oprávnění |          | Z hlediska předmětu podnikání |  |  |
| ohlašovací                                             | řemeslné | Obchodní                      |  |  |
|                                                        | vázané   | Výrobní                       |  |  |
|                                                        | volné    | Poskytující služby            |  |  |
| koncesované<br>---                                     |          |                               |  |  |

#### **Podmínky provozování živností Všeobecné**

- plná svéprávnost, kterou lze nahradit přivolením soudu k souhlasu zákonného zástupce nezletilého k samostatnému provozování podnikatelské činnosti,
- bezúhonnost

#### **Zvláštní**

- odborná nebo jiná způsobilost, pokud je tento zákon nebo zvláštní předpisy vyžadují.

#### Schéma č. 2: **Založení a vznik fyzické osoby**

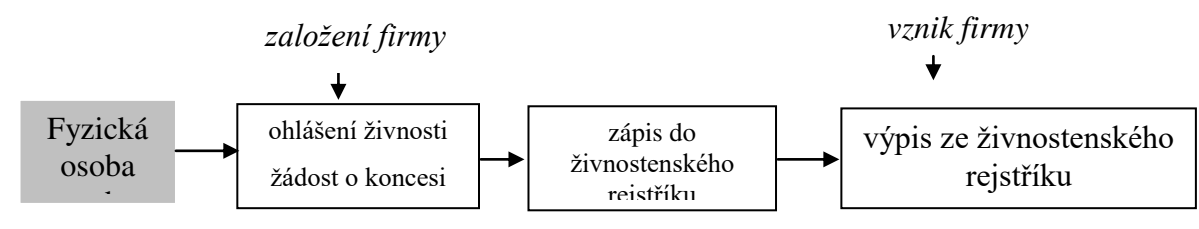

*Zdroj: autor* 

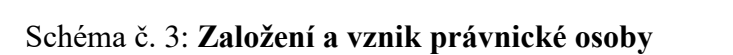

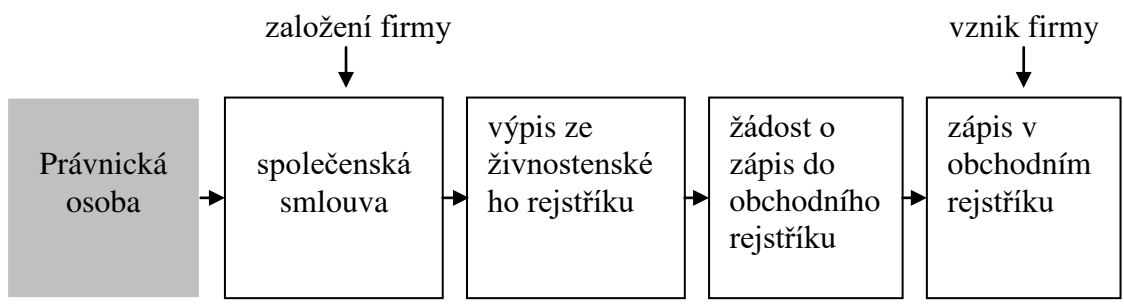

#### *Zdroj: autor*

Dnem 1. 8. 2006 se na obecních živnostenských úřadech zřizují tzv. "Centrální registrační místa" (CRM), kde může klient zároveň při ohlášení živnosti/podání žádosti o koncesi rovněž učinit oznámení i vůči dalším správním úřadům - finančnímu úřadu, správě sociálního zabezpečení, zdravotní pojišťovně a úřadu práce. Novela [živnostenského zákona](http://business.center.cz/business/pravo/zakony/zivnost/cast4.aspx#par45a) zavádí pro výše uvedená oznámení jednotný formulář, který je k dispozici na CRM.

Jednotný registrační formulář (dále jen JRF) byl vypracován tak, aby byl co nejpřehlednější jak pro klienty CRM, tak pro následnou práci ze strany pracovníků CRM. JRF nahrazuje různé typy formulářů pro podání, které podnikatel musel učinit před vstupem do podnikání, ale i během podnikání, a to na živnostenském úřadě, finančním úřadě, příslušné správě sociálního pojištění, úřadu práce a zdravotní pojišťovně. Požadované náležitosti z jednotlivých úřadů se sjednotily do jednoho formuláře, zpřehlednily se pro podnikatele a současně se odstranilo opakované vyplňování totožných, zejména identifikačních údajů na registračních či přihlašovacích formulářích určených pro všechny dotčené orgány.

Ministerstvo průmyslu a obchodu ve spolupráci s dotčenými resorty (Ministerstvem financí, Ministerstvem práce a sociálních věcí, Ministerstvem zdravotnictví) vypracovalo dva základní typy jednotných registračních formulářů, a to v rozdělení pro právnickou a fyzickou osobu.

#### **Příklad č. 1**

Dne 1. 2. 200X podal pan **Jan Urban** ohlášení živnosti příslušnému Živnostenskému úřadu v Solnické 57, 518 01 v Dobrušce. *Protože je vyučený ve svém oboru, otevřel si firmu zabývající se výrobou a distribucí pečiva a chleba. Postupně chce do nabídky běžného pečiva zařadit pečivo vícezrnné a speciální pečivo, předpečené pečivo, vánočky, záviny, jemné kynuté pečivo, listové a plundrové pečivo, šlehané a třené pečivo, korpusy, dále také cukrářské*  *výrobky s krémem, se šlehačkovou náplní, s bílkovou náplní, dorty a v neposlední řadě také lahůdky, jako např. chlebíčky, saláty, plněné pečivo, bagety.*

Pan Urban se narodil 29. 05. l983, RČ 83 05 29/3040, bydlí v ulici Zdeňka Nejedlého 638, v Dobrušce v rodinném domku, kde je sídlo jeho provozovny, tel. 257 211 415. Zaměstnance nezaměstnává, v daňových záležitostech se zastupuje sám a peněžní prostředky ve výši 100 000,- vložil na bankovní účet č. 577449363/0800 v Dobrušce. Je přihlášen u Všeobecné zdravotní pojišťovny. Živnostenský úřad vydal dne 6. 2. 200X v Dobrušce živnostenský list pod jednacím číslem 1254123/22 a přidělil mu IČ 11025551. Finanční úřad má sídlo na Šubertově náměstí 53, Dobruška, PSČ 518 01. Nejsou známé žádné překážky, které by Janu Urbanovi bránily v provozování živnostenského podnikání.

- a) *rozhodněte,* o jaký druh živnostenského podnikání se jedná, prohlédněte přílohu příslušného zákona (Příloha č. 1 k zákonu č. 455/1991) a vyhotovte příslušné *ohlášení živnosti* tak, aby pan Jan Urban získal živnostenský list,
- b) vyhotovte pro Jana Urbana podle následujících informací **výpis,**
- c) vypracujte *jednotný registrační formulář pro fyzickou osobu včetně přihlášky k daním fyzických osob (fyzická osoba se stává plátcem daně z příjmů).* Příslušné tiskopisy naleznete na adrese*:* http*://business.center.cz/business/sablony/.*

#### **Vydání výpisu fyzické osobě (§ 47)**

**(1)** *Splnil-li ohlašovatel všechny podmínky stanovené zákonem, provede živnostenský úřad zápis do* živnostenského rejstříku do 5 dnů ode dne doručení ohlášení a vydá podnikateli výpis

#### *2) Ve výpisu vydaném fyzické osobě se uvede:*

*a) jméno a příjmení, titul nebo vědecká hodnost, rodné číslo, bylo-li přiděleno, datum narození podnikatele a jeho bydliště, u zahraniční osoby bydliště mimo území České republiky, místo pobytu v České republice, pokud byl povolen, označení a umístění organizační složky závodu v České republice, byla-li zřízena, a jméno, příjmení, titul nebo vědecká hodnost, rodné číslo, bylo-li přiděleno, datum narození a bydliště, popřípadě místo pobytu v České republice jejího vedoucího,* 

*b) obchodní firma, je-li fyzická osoba zapsána do obchodního rejstříku, a identifikační číslo osoby, bylo-li přiděleno,*

*c) předmět podnikání v úplném nebo částečném rozsahu podle § 45 odst. 4, případně další doplňující údaje vztahující se k rozsahu živnostenského oprávnění, pokud je podnikatel v ohlášení uvedl, d) sídlo,* 

*e) doba platnosti živnostenského oprávnění; u osoby, na kterou se vztahuje povinnost mít povolený pobyt podle § 5 odst. 5, se touto dobou rozumí doba povoleného pobytu,* 

*f) den vzniku živnostenského oprávnění,*

*g) datum a místo vydání výpisu.* 

#### *(3) Ve výpisu vydaném právnické osobě se uvede*

*a) obchodní firma nebo název, sídlo, identifikační číslo osoby, bylo-li přiděleno, u zahraniční osoby označení a umístění organizační složky závodu v České republice a jméno, příjmení, titul nebo vědecká hodnost, rodné číslo, bylo-li přiděleno, datum narození a bydliště, popřípadě místo pobytu v České republice jejího vedoucího,*

*b) předmět podnikání v úplném nebo částečném rozsahu podle § 45 odst. 4, případně další doplňující údaje vztahující se k rozsahu živnostenského oprávnění, pokud je podnikatel v ohlášení uvedl,*

*c) doba platnosti živnostenského oprávnění,*

*d) den vzniku živnostenského oprávnění,*

*e) datum a místo vydání výpisu.* 

#### **Příklad č. 2**

Pan Luděk Malý se rozhodl podat ohlášení živnosti na Praze 5 příslušnému Živnostenskému úřadu v Mariánské ulici č. 15, PSČ 150 00. Protože je vyučený ve svém oboru, chce si otevřít firmu zabývající se výrobou dřevěných oken a dveří. Chce se zaměřit na všechny typy a tvary oken, balkónových a vchodových dveří vyrobených z přírodních materiálů a na výrobní technologii nezatěžující životní prostředí. Pan Malý se narodil l0. l0. l962, RČ 62 10 10/2354, bydlí v Zahradníčkově ulici l2, Praha 5 v rodinném domku, kde je sídlo jeho provozovny, tel. 257 211 415. Rozhodl se podnikat se svou dcerou Janou Malou, která bydlí v Olšanské 13, 130 00 Praha 3. Narodila se 25. 8. 1980, RČ 80 58 25/3232. Zakládají společnost s ručením omezeným s provozovnou v Zahradníčkově ulici 12, Praha 5, tel. 257 211 415, fax. 257211416, e-mail: [info@mala-motol.cz.](mailto:info@mala-motol.cz) **Odpovědným zástupcem** podniku byl jmenován pan **Luděk Malý,** který bude odpovídat za řádný provoz podniku (*bude řídit firmu, organizovat příjem zakázek, výrobu, prodej*). **Jana Malá** byla ustanovena do funkce **jednatelky** (*bude zastupovat podnik navenek – bude schvalovat veškeré písemnosti a doklady, odpovídat za jejich věcnou správnost, bude mít podpisové právo k peněžnímu účtu).*

Rozhodli se zaměstnávat tři zaměstnance (jednu účetní a dva dělníky). Dne 10. 1. 20XX sepsali společenskou smlouvu, která byla dne 11. 1. 200X notářsky zapsaná a 21. 1. 20XX podali ohlášení živnosti pro právnické osoby u příslušného živnostenského úřadu. Dne 20. 2. 20XX společníci založili bankovní účet u Komerční banky na Praze 1 - č. ú. 165079781/0100 a vložili peněžité vklady (50% Malý a 50% Malá) v celkové hodnotě 400 000,-. Dne 1. 5. 20XX byla společnost zapsaná v obchodním rejstříku pod jednacím číslem zapsána v obchodním rejstříku vedeném u Městského obchodního soudu v Praze, oddíl C, vložka 36417, spisová značka Firm 13816/96. Společnosti bylo přiděleno následující IČ 12382443. Oba včetně zaměstnanců jsou přihlášeni u VZP. Informace o zaměstnancích naleznete v kapitole č. 6.

#### **Úkoly:**

- *a)* vyberte *vhodný název obchodní firmy Luďka Malého a jeho dcery, který se bude jmenovat (*………………......................................................),
- *b) vyhledejte náležitosti společenské smlouvy na adrese:* <http://business.center.cz/business/pravo/>*zakony a vyplňte následující tabulku,*
- *c)* vypracujte *čestné prohlášení odpovědného zástupce a ohlášení živnosti pro právnickou osobu,*
- d) vypracujte *návrh na zápis do obchodního rejstříku ze dne* 25. 2. 20XX,
- e) vypracujte *přihlášku k daním pro právnické osoby* popř. *jednotný registrační formulář pro právnické osoby* (podnik se stává dobrovolným plátcem daně z přidané hodnoty),
- f) vypracujte *osvědčení o registraci (*DIČ CZ 12382443*).* Pokuste se podle příslušných zákonů zjistit, od kterého data se právnická osoba stává plátcem příslušných daní*.*

#### **Příklad č. 3**

Prohlédněte ukázky na str. 12 až 15. Zkontrolujte, zda obsahují všechny náležitosti.

#### **Příklad č. 4**

Luděk Malý a jeho dcera se rozhodli pořídit software pro vedení své ekonomické a účetní agendy.

#### **Úkoly:**

- *a) Vytvoře v ekonomickém programu POHODA účetní jednotku firmy Luďka Malého a jeho dcery.*
- b) *Podle uvedeného návodu proveďte základní nastavení a zadejte počáteční stavy (vklady) společníků.*

#### **Základní nastavení ekonomického software POHODA<sup>1</sup>**

Malé a střední podniky velmi často pracují s programem POHODA, který se neřadí k sofistikovanějším programům jako je např. Money S3 nebo Premiér, ale svůj účel splní. Nyní stručně představíme základní funkce a obsluhu programu, která souvisí s nastavením a vytvořením účetní jednotky. V dalších kapitolách budete postupně seznamováni s dalšími vybranými ovládacími prvky a agendami pro zpracování informací. Pro podrobnější seznámení s jednotlivými kroky lze využít také **příručku od společnosti Stormware, v níž naleznete všechny postupy** a názorná schémata obsluhy s programem. Můžete rovněž zhlédnout **video-návody**<sup>2</sup>.

Ekonomický software si můžete nainstalovat také do svého osobního počítače. V okamžiku zadání licenčního kódu se demoverze programu přemění do takové podoby, která umožňuje vytvářet neomezený počet účetních jednotek a navýšení počtu zadaných transakcí.

#### **Zálohování dat**

 $\overline{a}$ 

Tato funkce umožňuje vytvářet zálohy na konkrétní účetní jednotky a vždy aktualizovat tu účetní jednotku, v níž jste pracovali a provedli změny. Zálohovat můžete přímo ve svém osobním počítači či nahrát zálohu na flash disk apod. Nevyskytuje se zde žádné omezení. Název zálohy představuje datum, IČ firmy a aktuální účetní období.

<sup>1</sup> Návod pro obsluhu programu POHODA je zpracován podle publikace BERKOVÁ, K., FIŠEROVÁ, M. *Cvičná firma: studijní opora.* Brno: Tribun EU 2014, s. 27-29.

<sup>2</sup> STORMWARE. *Online příručka k programu POHODA*. [cit.: 17. 4. 2015]. Dostupné z: http://www.stormware.cz/prirucka-pohoda-online/.

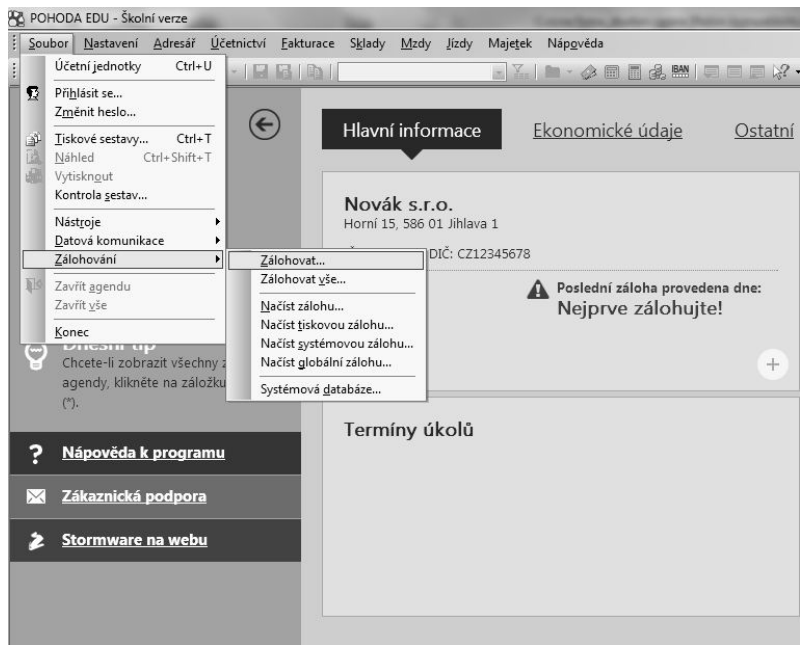

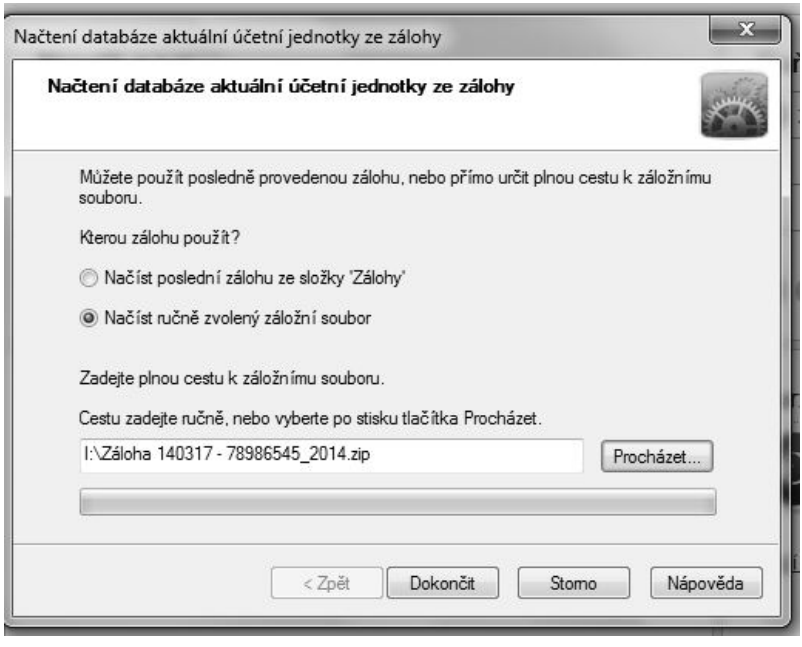

*Zdroj: autor*

### **Vytvoření účetní jednotky a nastavení základních údajů**

**1. Založení nové účetní jednotky** (právnická osoba, která vede účetnictví)

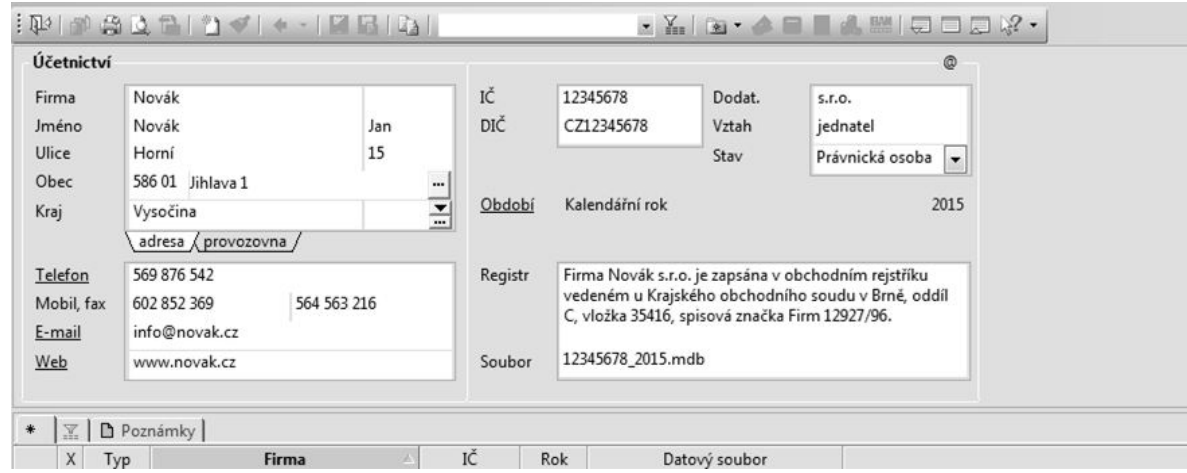

*Zdroj: autor*

- **2. Globální nastavení** (program nastavuje základní parametry automaticky, je ale nutné zkontrolovat nastavení daní – plátce DPH, neplátce DPH, dále vyplnit adresu finančního úřadu, splatnost pohledávek a závazků a u cizích měn nastavit zúčtování denním či pevným kurzem, pokud je nutné)
- **3. Uživatelská nastavení** (program nastavuje parametry automaticky)
- **4. Hotovostní pokladny** (pokud je nutné, zadáme analytické účty pro pokladnu pokladnu v české měně, příp. valutovou pokladnu v konkrétní měně a dle jakého kurzu bude docházet k zúčtování ve valutové pokladně)
- **5. Bankovní účty** (nastavení peněžního ústavu a čísla účtu, včetně číselného označení analytických účtů pro potřeby účtování v programu)

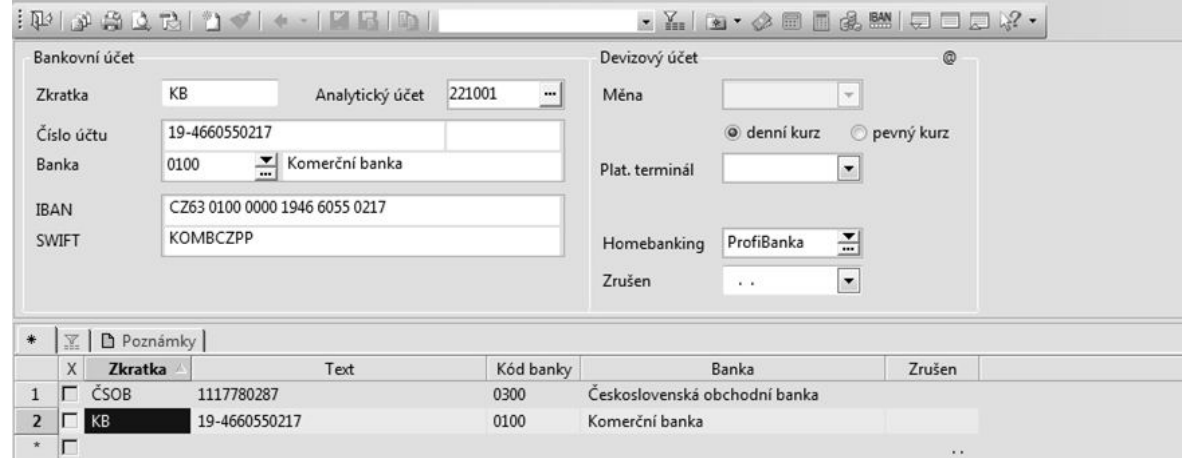

- **6. Adresář** (zde si můžete vytvářet databázi odběratelů a dodavatelů)
- **7. Účtová osnova** (zkontrolujte účty v agendě Účetnictví Účtová osnova, potřebné účty vytvořte)
- **8. Zadání počátečních stavů** (otevřete agendu Počáteční stavy účtů a doplňte je k počátku nového účetního období, v případě pohledávek a závazků z předchozího období je zadejte navíc do agendy Počáteční stavy salda).

*Zdroj: autor*

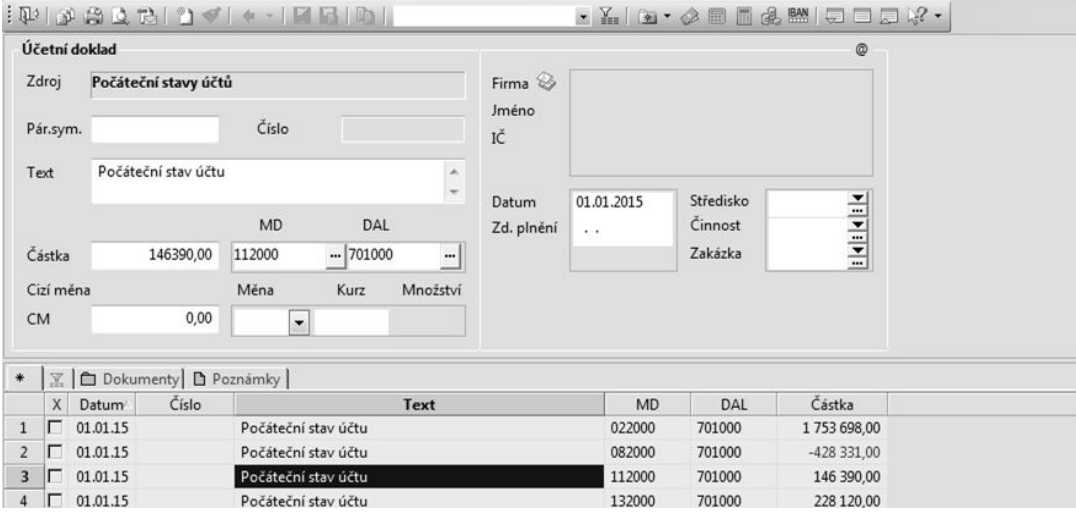

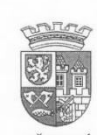

### **STEJNOPIS**

MĚSTSKÁ ČÁST PRAHA 10<br>Úřad městské části, odbor živnostenský<br>101 38 PRAHA 10-Vršovice, Vršovická 1429/68

 $\check{\mathsf{C}}.$ j.: OZI/10150/2008/Con/1016534/2

#### Výpis z živnostenského rejstříku

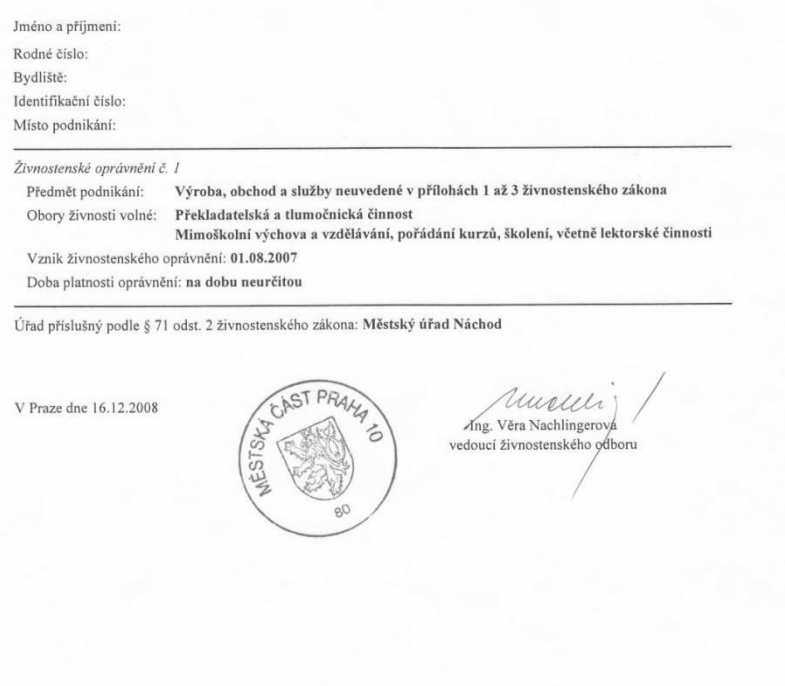

ID RZP: 2913235<br>Číslo případu: 310010/U2008/23236/HEJ

Strana 1

ZIV 2.0p004/1020 VYP 0214/022

Finanční úřad v Náchodě Tyršova 49 547 01 NÁCHOD  $\check{c}_{j}$ . 94725/07/243900/1165 Vyřizuje: Bednářová Helena Telefon: 491 418 321 linka: 321 Fax: 491 426 590  $\check{c}.$ dveří: 104

V Náchodě dne 06.08.2007

Daňový subjekt:

#### OSVĚDČENÍ o registraci

Podle § 33 odst. 12 a 13 zákona č.337/1992 Sb., o správě daní a poplatků, ve znění pozdějších předpisů (dále jen "zákon o správě daní"), jste u shora uvedeného správce daně zaregistrován s účinností od 06.08.2007 a je Vám přiděleno toto daňové identifikační číslo:

DIČ:

Daňové identifikační číslo musíte uvádět ve všech případech komunikace<br>se správcem daně a v dalších případech, pokud tak stanoví zvláštní zákon<br>(§ 33 odst.12 zákona o správě daní). Při všech platbách, poukazovaných<br>správci

Veškeré změny údajů, týkající se Vaší registrace, jste povinen oznámit<br>shora uvedenému správci daně do 15 dnů ode dne, kdy nastaly (§ 33 odst.7 zákona o správě daní).

Proti tomuto rozhodnutí se můžete odvolat do 30 dnů ode dne, který následuje po jeho doručení, písemně nebo ústně do protokolu u shora<br>uvedeného správce daně. Odvolání nemá odkladný účinek (§ 48 zákona o správě daní ).

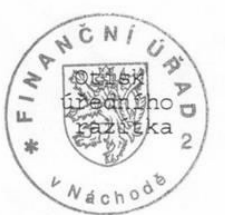

Vzor AO: 1

Ach

Helena Bednářová správce registru

Městský úřad Náchod odbor obecní živnostenský úřad 547 01 Náchod, Masarykovo náměstí 40

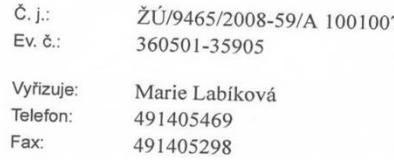

### Vyrozumění o zápisu provozovny do živnostenského rejstříku

Městský úřad Náchod, Odbor obecní živnostenský úřad, příslušný podle § 2 odst. l zákona č. 570/1991 Sb., o živnostenských úřadech, ve znění pozdějších předpisů, informuje podle § 17 odst. 6 zákona č. 455/1991 Sb., o živnostenském podnikání (živnostenský zákon), ve znění pozdějších předpisů, že na základě oznámení ze dne 19.02.2008 provedl zápis provozovny do živnostenského rejstříku takto:

Zahájení provozování živnosti dne: 15.02.2008 v provozovně: Pražská 1279/18, 102 00, Praha 10 - Hostivař

u fyzické osoby:

Jméno a příjmení: Datum narození: Bydliště:

Jméno a příjmení: Identifikační číslo: Místo podnikání:

Předmět podnikání:

Pořádání odborných kurzů, školení a jiných vzdělávacích akcí včetně lektorské činnosti

V Náchodě dne 20.02.2008

Městský úřad Náchod Odbor obecní živnostenský úřac 547 61 NACHOD  $10$ 

Ing. Martin Imlauf vedoucí odboru obecní živnostenský úřad

### **OPIS**

#### Výpis

z obchodního rejstříku, vedeného Městským soudem v Praze oddíl A, vložka 52102

Datum zápisu: 17. srpna 2005 Obchodní firma: KONSIGNA Handel k.s. Sídlo: Praha 4, Jana Růžičky 1165, PSČ 148 00 Identifikační číslo: 273 68 513 Právní forma: Komanditní společnost Předmět podnikání: - specializovaný maloobchod - velkoobchod - instalace a opravy elektronických zařízení Statutární orgán - komplementář: STAVOX Bohenia, s.r.o. Praha 4, Jana Růžičky 1165 Identifikační číslo: 262 67 934 den vzniku funkce: 17. srpna 2005 jednatel: Lukáš Bartoň, r.č. 750512/0447 Jménem společnosti jedná a podepisuje komplementář samostatně. Podepisování jménem společnosti se děje tak, že komplementář připojí k vytištěné nebo napsané obchodní firmě společnosti svůj podpis. Společníci - komplementáři: STAVOX Bohemia, s.r.o. Praha 4, Jana Růžičky 1165, PSČ 148 00 Identifikační číslo: 262 67 934 Společníci - komanditistě: Birkenweg 8, Ankum Spolková republika Německo Vklad: 15 000 000,- Kč Splaceno: 100 % ------------- Správnost tohoto výpisu se potvrzuje --------------Městský soud v Praze Datum: 06.09.2005 Číslo výpisu: 158879/20

OSNING Unternehmensbeteiligungen GmbH & Co. Kommanditgesellschaft

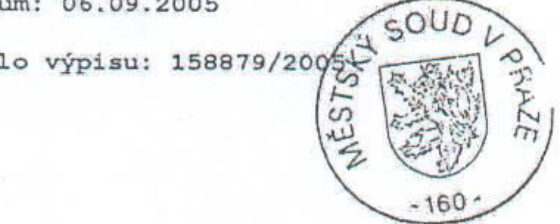

purová Vyhotovil:

### **Otázky a úkoly k procvičení učiva (vyberte správnou odpověď)**

#### **1. Živnosti členíme do těchto dvou hlavních skupin:**

- *a) živnosti vázané a koncesované;*
- *b) živnosti ohlašovací a koncesované;*
- *c) živnosti ohlašovací a řemeslné.*

#### **2. Mezi živnosti nepatří:**

- *a) činnost soukromých detektivů;*
- *b) směnárenská činnost;*
- *c) činnost daňových poradců.*

#### **3. Dnem vzniku živnostenského oprávnění fyzické osoby je:**

- *a) den výpisu z živnostenského rejstříku, popř. den registrace k dani z příjmů, a to podle toho, který den nastal dříve;*
- *b) u ohlašovacích živností den podání ohlášení živnosti (není-li v ohlášení uvedeno datum pozdějšího vzniku), popř. den vydání koncese u živností koncesovaných;*
- *c) den podání ohlášení živnosti (jedině u živností volných), popř. dnem podání žádosti o koncesi (u živností koncesovaných).*

#### **4. Dnem vzniku obchodní společnosti je:**

- *a) den podpisu společenské smlouvy, popř. zakladatelské listiny;*
- *b) den podání návrhu na zápis do obchodního rejstříku;*
- *c) den zápisu do obchodního rejstříku.*

#### **5. Pokud se podnikatel, který je OSVČ, nezaregistruje v rámci systému CRM, musí samostatně zajistit registraci:**

- *a) u OSSZ a zdravotní pojišťovny do 8 dnů a na finančním úřadě do 30 dnů ode dne zahájení činnosti;*
- *b) u OSSZ a zdravotní pojišťovny do 5 dnů a na finančním úřadě do 15 dnů ode dne zahájení činnosti;*
- *c) u OSSZ a zdravotní pojišťovny do 30 dnů a na finančním úřadě do 8 dnů ode dne zahájení činnosti.*

#### **6. Společenskou smlouvu podepisují(e):**

- *a) odpovědný zástupce,*
- *b) jednatelé,*
- *c) společníci***.**

#### **7. Při ohlašování živnosti odpovědný zástupce**

- *a) musí být ustanoven, pokud ohlašovaná živnost vyžaduje splnění zvláštních podmínek (u právnických osob), popř. podnikatel (fyzická osoba) sám nesplňuje požadované zvláštní podmínky;*
- *b) musí být ustanoven v každém případě;*
- *c) nemusí být ustanoven, záleží na rozhodnutí ohlašovatele.*
- **8. Společnost s ručením omezeným, která bude mít zaměstnance (a to i na DPP), se bezpodmínečně musí zaregistrovat jako plátce:**
	- *a) daně z příjmů FO vybírané srážkou podle zvláštní sazby daně, daně z příjmů ze závislé činnosti a zajišťující daně z příjmů;*
- *b) daně z příjmů ze závislé činnosti a DPH;*
- *c) daně z příjmů PO, daně z příjmů ze závislé činnosti, daně z příjmů FO vybírané srážkou podle zvláštní sazby daně.*

(Správné odpovědi: 1b, 2c, 3b, 4c, 5a, 6c, 7a, 8c)

### **Kapitola 3. Dokumenty a písemnosti spojené se zásobováním a skladováním materiálu a zboží**

### **I. Otázky a úkoly:**

- *1. Jaké zásoby se v podnicích vyskytují?*
- *2. Uveďte, které osoby jsou odpovědné za oblast zásobování a skladování?*
- *3. Které účetní doklady, analytická a operativní evidence se v této oblasti vyhotovuje (schéma č. 1).*
- *4. V jakých cenách se zásoby oceňují?*
- *5. Co víte o normování zásob?*

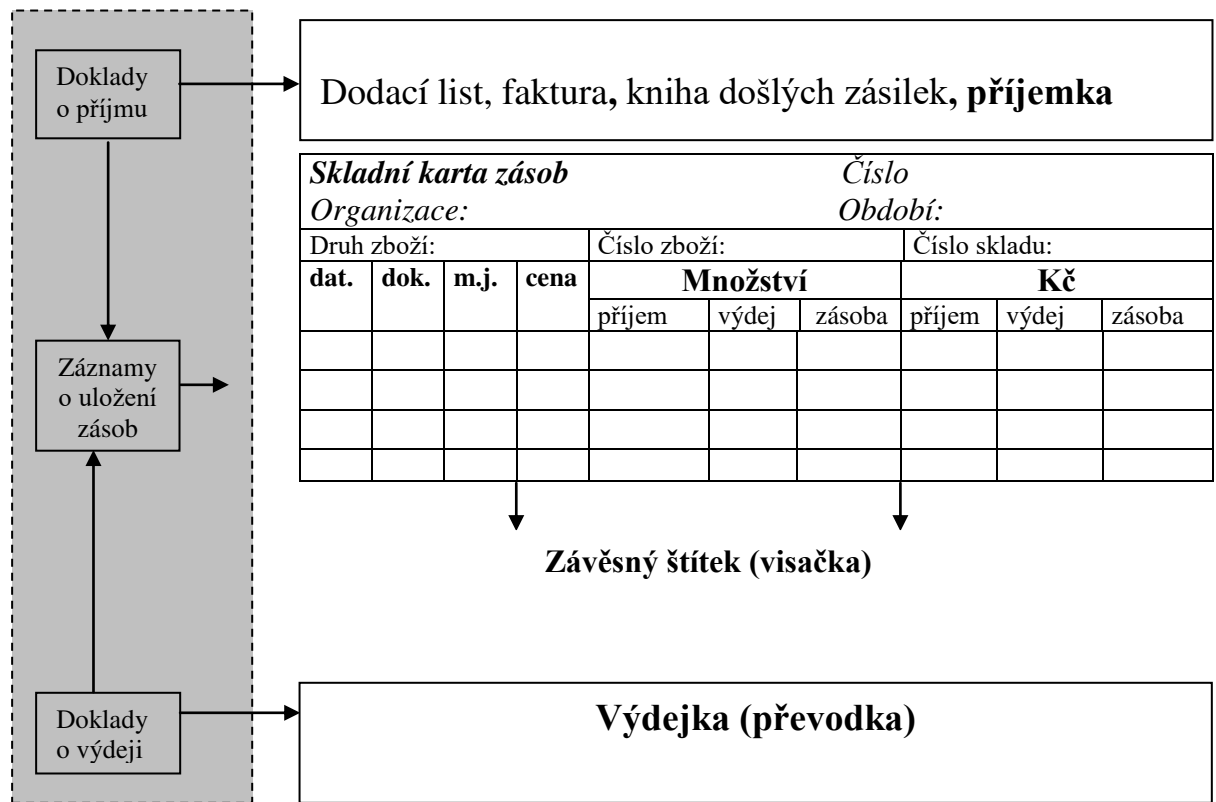

#### Schéma č. 1: **Doklady vztahující se k evidenci zásob** *Zdroj: autor*

### **Příklad č. 1**

Prohlédněte následující ukázku příjemky a zkontrolujte její náležitosti.

 $\ddot{\phantom{0}}$ 

*Zdroj: autor* 

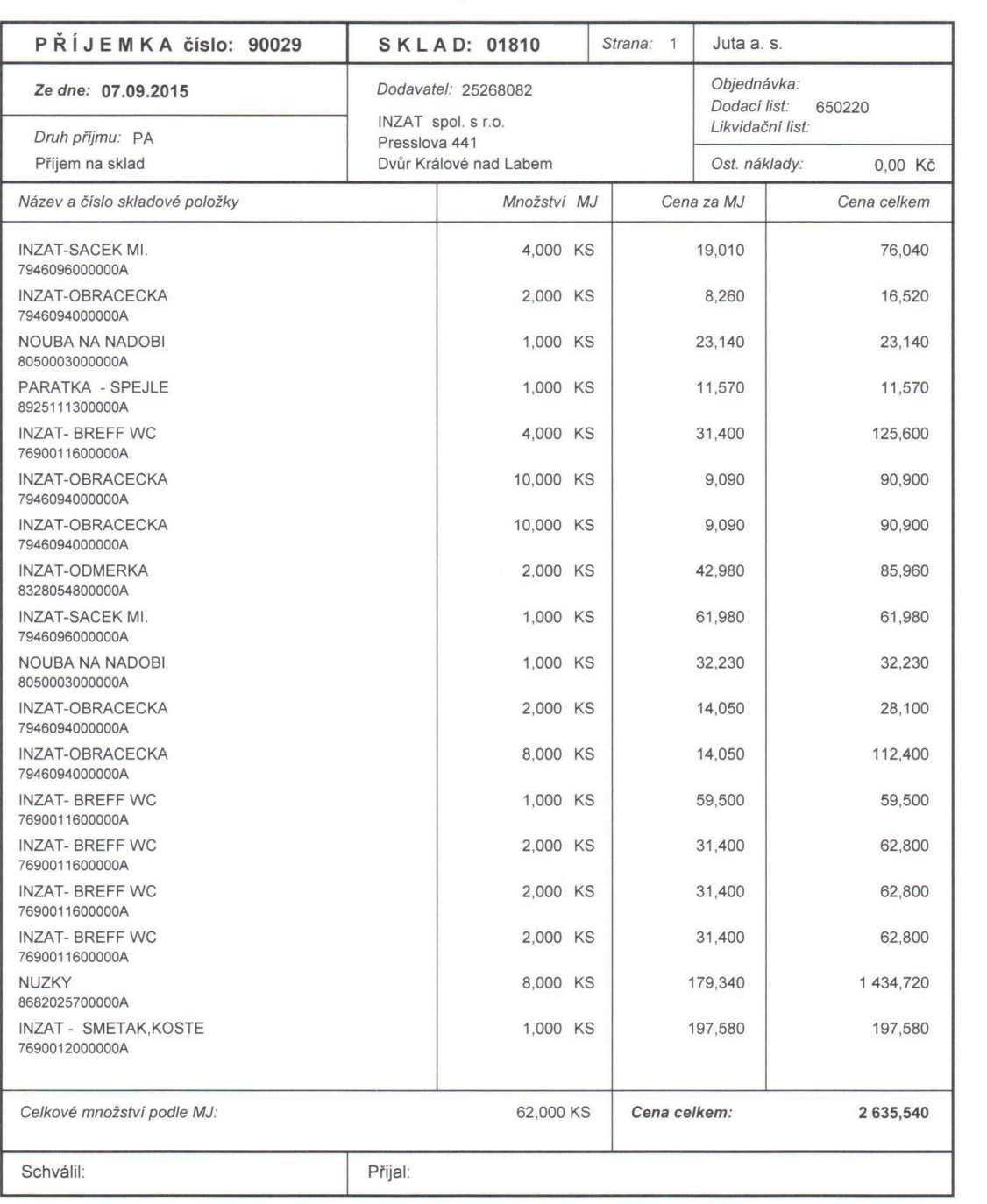

#### **Příklad č. 2**

Individuální podnikatel Jan Urban přijal dne ….….. 20XX celou zásilku pšeničné a žitné mouky (viz příklad kapitola 2/3) na sklad v Zahradníčkově ulici v Praze 5. Následující den vydal polovinu veškerých zásob materiálu do výroby a na konci měsíce další čtvrtinu. Prvního dne následujícího měsíce přišlo do skladu dalších 100 kg předměřická mouka pšeničná polohrubá m<sup>3</sup> od firmy Mlýny J. Voženílek, spol. s r.o. (faktura č. ..../XX a dodací list …./XX).

a) Jakou **evidenci** o zásobách Jan Urban povede?

#### b) Vyberte vhodné tiskopisy a uvedené operace do nich **zaznamenejte.** Prohlédněte následující ukázky skladních karet **Zdroj: autor** *Zdroj: autor*

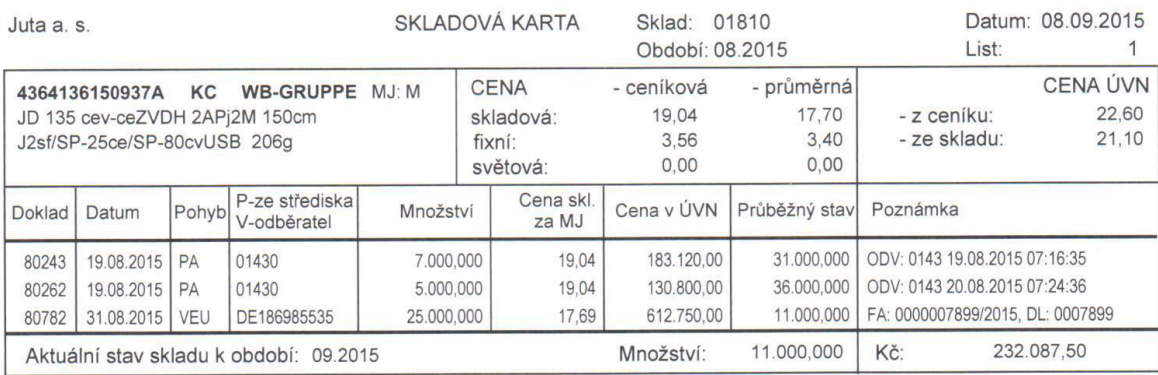

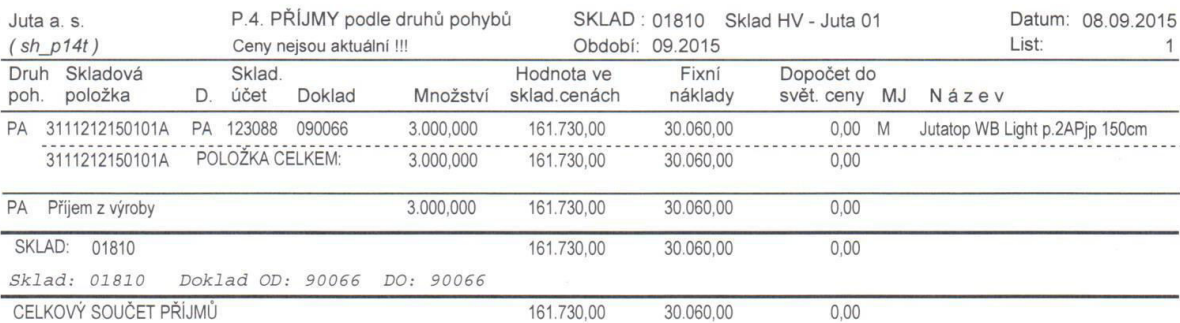

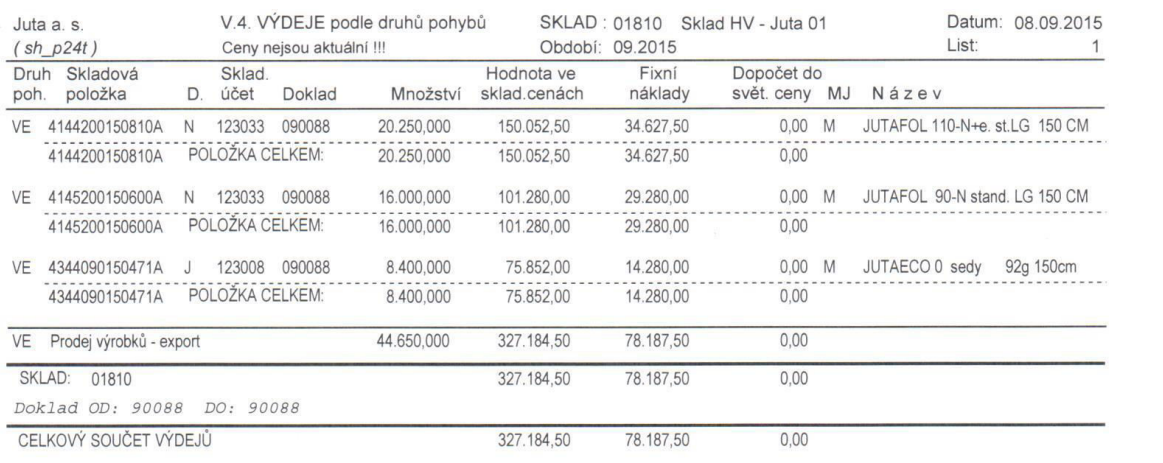

#### **Příklad č. 3**

Na základě faktury vystavené podnikem Pyrus – Krknoše, s.r.o. ve Vrchlabí (viz příklad kapitola 2/4) vyhotovte:

a) **příjemku, skladní karty** a dva závěsné štítky k první položce týkající se zkoumané faktury (6 m<sup>3</sup> a 4 m<sup>3)</sup>. K převzetí materiálu a jeho evidenci došlo dnem dodání. Pan **Tomáš Dvořák** pracuje jako dělník v provozovně a zajišťuje **skladovou evidencí ve** 

skladu č. 1 (podnik vlastní jeden sklad, maximální zásoba je stanovena ve výši 30 m<sup>3)</sup>. Převzetí materiálu zaznamenává do dodacího listu. Převzetí a výdej do spotřeby oceňuje skutečnou cenou (dopravu rozvrhuje rovnoměrně podle položek). **Navrhněte očíslování uvedených dokladů a podpisy odpovědných osob.** Příjemky schvaluje a kontroluje (doplňte …………………………..),

- b) **výdejku** na 8 m<sup>3</sup> smrkových fošen 45mm a 4 m<sup>3</sup> smrkových fošen 70 mm předaných do výroby dva dny po převzetí celé zásilky. Výroba žádala 9 m<sup>3</sup> smrkových fošen 45 mm Proveďte též zápis do skladních karet,
- c) prvním dnem následujícího měsíce byla připravena **výdejka** na zbytek přijatého materiálu podle příjemky č……...,
- d) další den připravil ve výrobě pan Aleš Holanec (druhý dělník) **převodku** na 1 m<sup>3</sup> smrkových fošen 70 mm dlouhých převzatých dne ..…./XX. Byla u nich zjištěna skrytá vada na materiálu, proto se vrací zpět na sklad č. 1,
- e) tentýž den byl sepsán **zápis o vadách** č. 1, ve kterém je navrženo vrátit vadné výrobky dodavateli. Důvodem jsou skryté závady na materiálu. Členové komise jsou: Luděk Malý, Jana Malá a Tomáš Dvořák. K zápisu o vadách, faktuře a dodacímu listu je přikládán **reklamační list** č.1/20XX, který byl vypracován stejný den jako zápis o vadách. Zdůvodňuje vrácení vadných výrobků a poslání dobropisu,
- f) patnáctého dne v měsíci dodavatel přijíždí pro vadný materiál a šestnáctého dne v příslušném měsíci vystavuje opravný daňový doklad**.** Vyhotovte vhodný tiskopis.
- g) Vyhledejte a do následující tabulky doplňte náležitosti opravného daňového dokladu **(**náležitosti naleznete v Zákoně DPH §43).

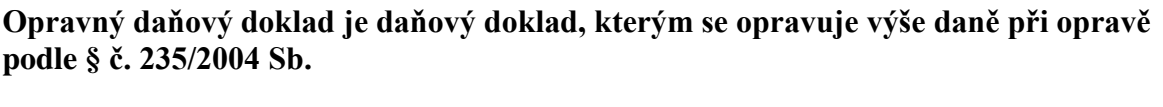

**Náležitosti:**

- -
- -
- -
- -
- -
- -
- -

### **Příklad číslo 4**

Vyhotovte příjemku, výdejky a převodky se stejným zadáním jako v předchozím příkladě za předpokladu, že podnik oceňuje zásoby skutečnou cenou a dopravu rozvrhuje do jednotlivých položek podle m<sup>3</sup>.

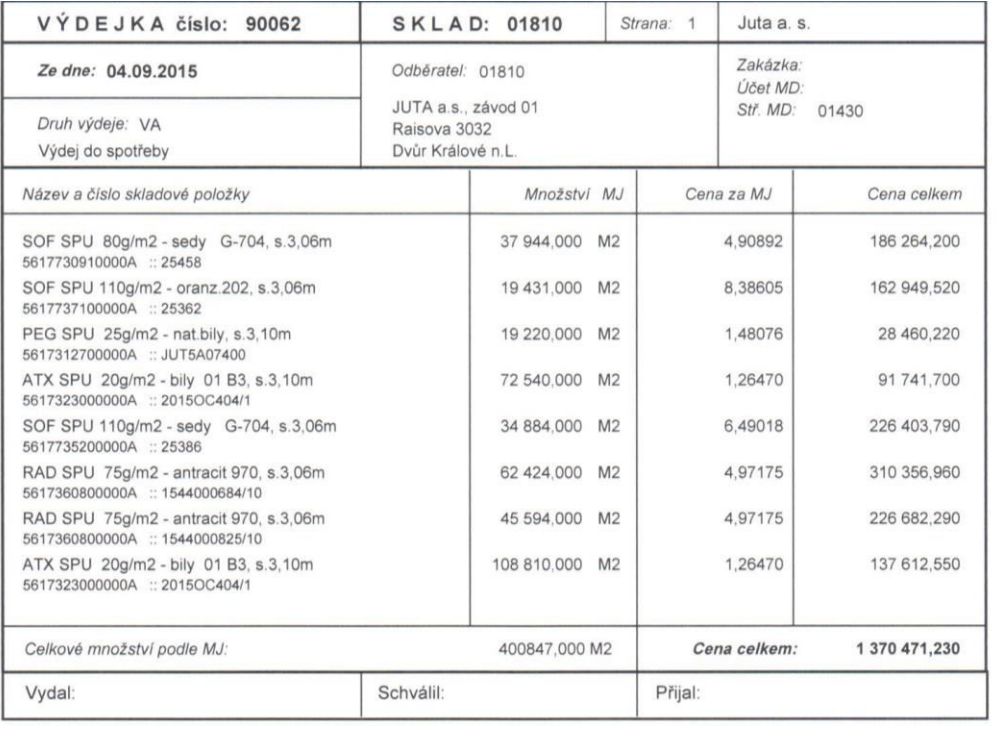

*Ukázka opravného daňového dokladu*

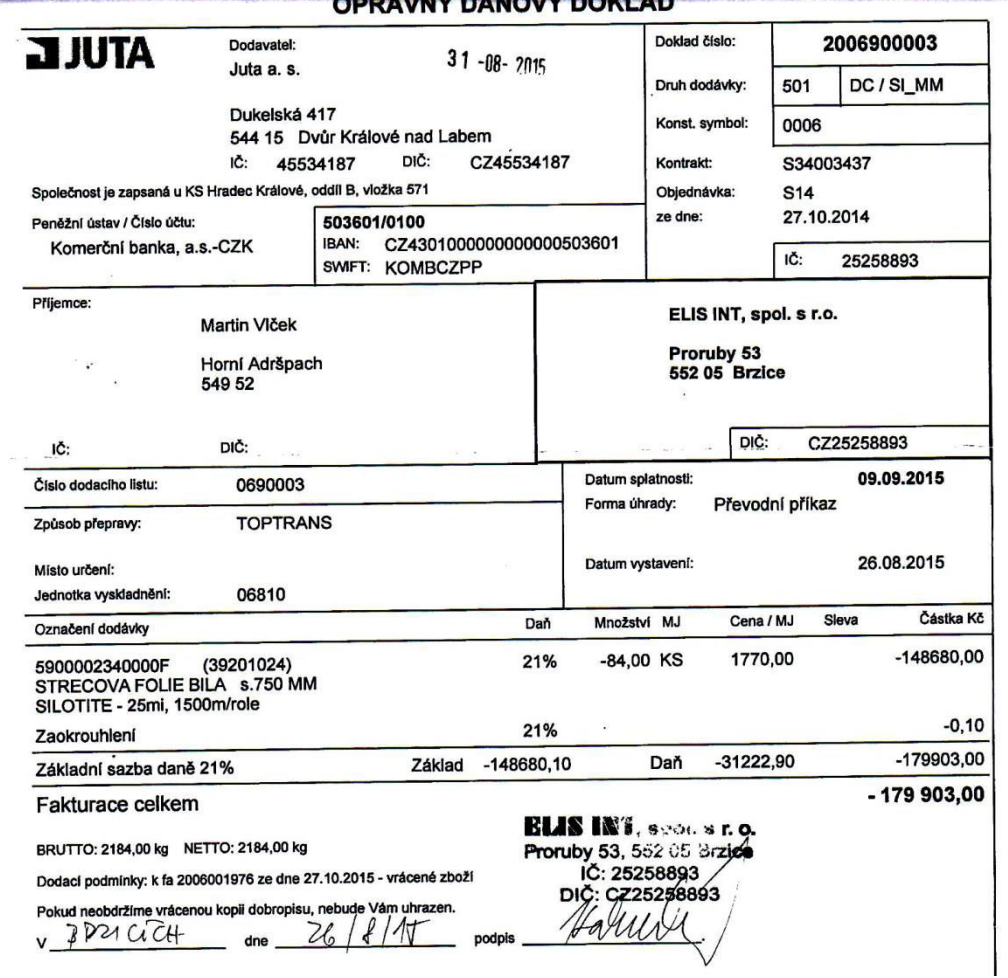

### **II. Příklady k opakování a procvičení učiva**

#### **Příklad č. 1**

Prohlédněte přiloženou fakturu na str. 44. Zkontrolujte všechny náležitosti, analyzujte situaci a odstraňte chyby. K uvedenému účetnímu dokladu vyhotovte příjemku.

#### **Příklad č. 2**

Na str. 45 – 47 prohlédněte celou dokumentaci vystavenou k obchodnímu případu. Analyzujte situaci, zkontrolujte náležitosti všech dokladů. Prohlédněte likvidační lístek k faktuře.

#### **Daňový doklad číslo** (variabilní

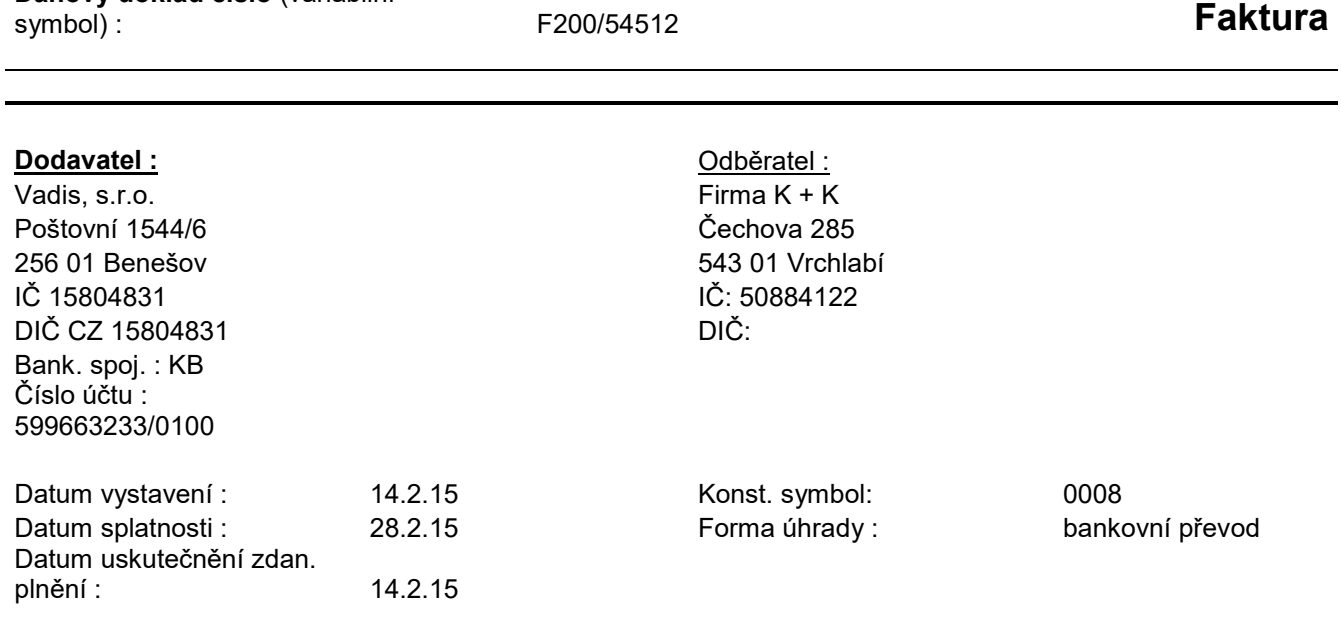

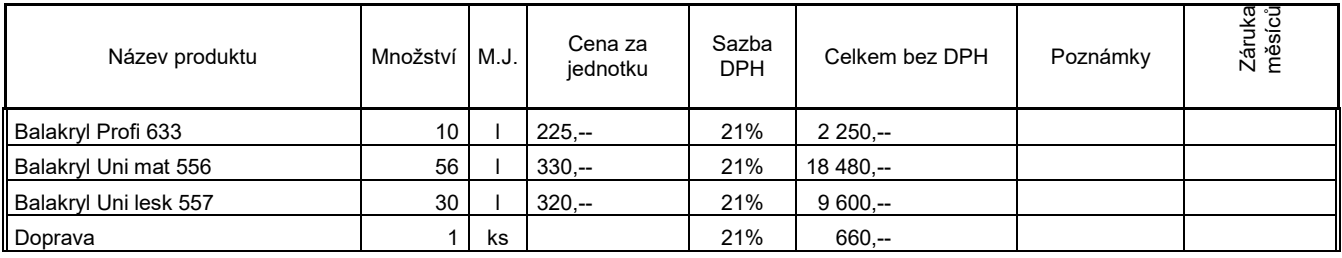

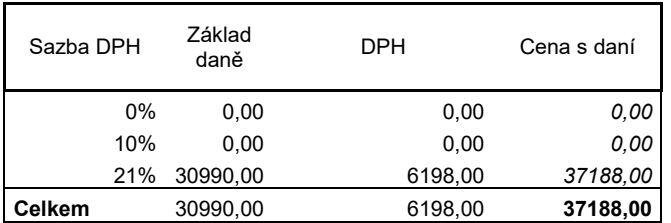

 **Celkem k úhradě 37188,00 Kč**

#### Vystavil : **Vladimír Kotek**

V případě pozdní úhrady faktury Vám budeme v souladu s Obchodním zákoníkem účtovat úrok z prodlení ve výši až 0.05%

z dlužné částky za každý den prodlení. Veškeré bankovní poplatky související s úhradou faktury hradí odběratel.

#### **Poptávka**

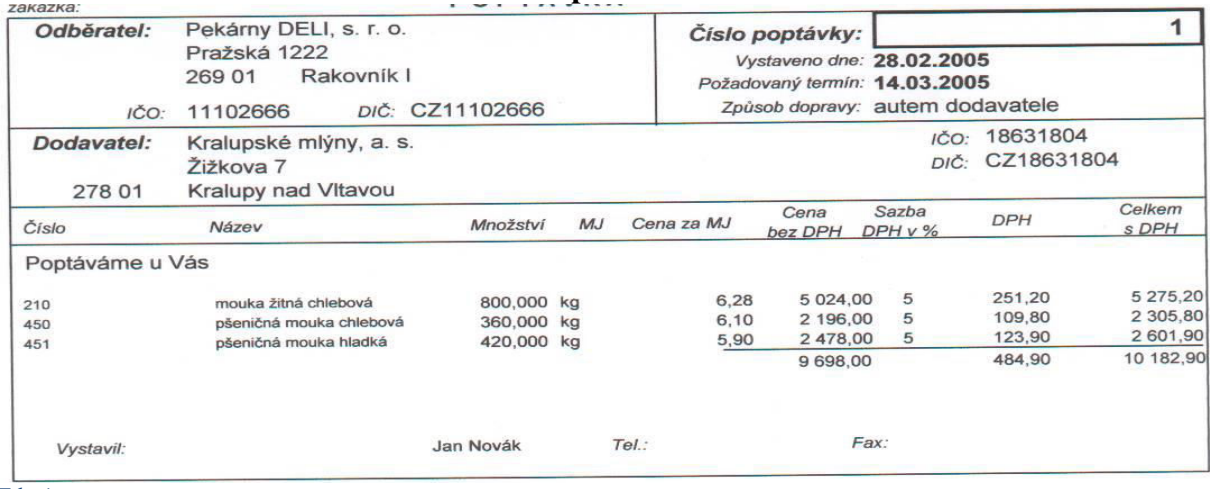

*Zdroj: autor* 

#### **Nabídka**  . . . . . . . . . . . . zakázka:  $\overline{1}$ Kralupské mlýny, a. s. Vnitřní číslo: Dodavatel: Žižkova 7 Přijem objednávky dne: 28.02.2005 Kralupy nad Vltavou 278 01 Požadovaný termín: 14.03.2005 Poptávka odběratele: 01/05 DIČ: CZ18631804 IČO: 18631804 Platnost nabidky: 10.03.2005 Zápis v OR, vedeném Městským soudem v Praze, oddíl B, vložka 4566 Popis: IČO: 11102666 Odběratel: Pekárny DELI, s. r. o. DIČ: CZ11102666 Pražská 1222 Rakovník I 269 01 Celkem Sleva Cena Sazba DPH Množství MJ Cena za MJ Číslo skl. karty Název v% bez DPH DPH v% s DPH Nabízime Vám 5 275,20 251,20 5 024,00 5 800,000 kg 6,28  $0,00$ 210 mouka žitná chlebová 2 196,00 5 109,80 2 305,80  $0,00$ pšeničná mouka chlebová 360,000 kg 6,10 450 2 601,90 123,90 2 478,00  $\overline{5}$ 420,000 kg 5,90  $0,00$ pšeničná mouka hladká 451 10 182,90 9 698,00 484,90 **DODACÍ PODMÍNKY:** v uvedeném termínu do skladu v sídle odběratele PLATEBNÍ PODMÍNKY: 10 dnů ode dne vystavení faktury

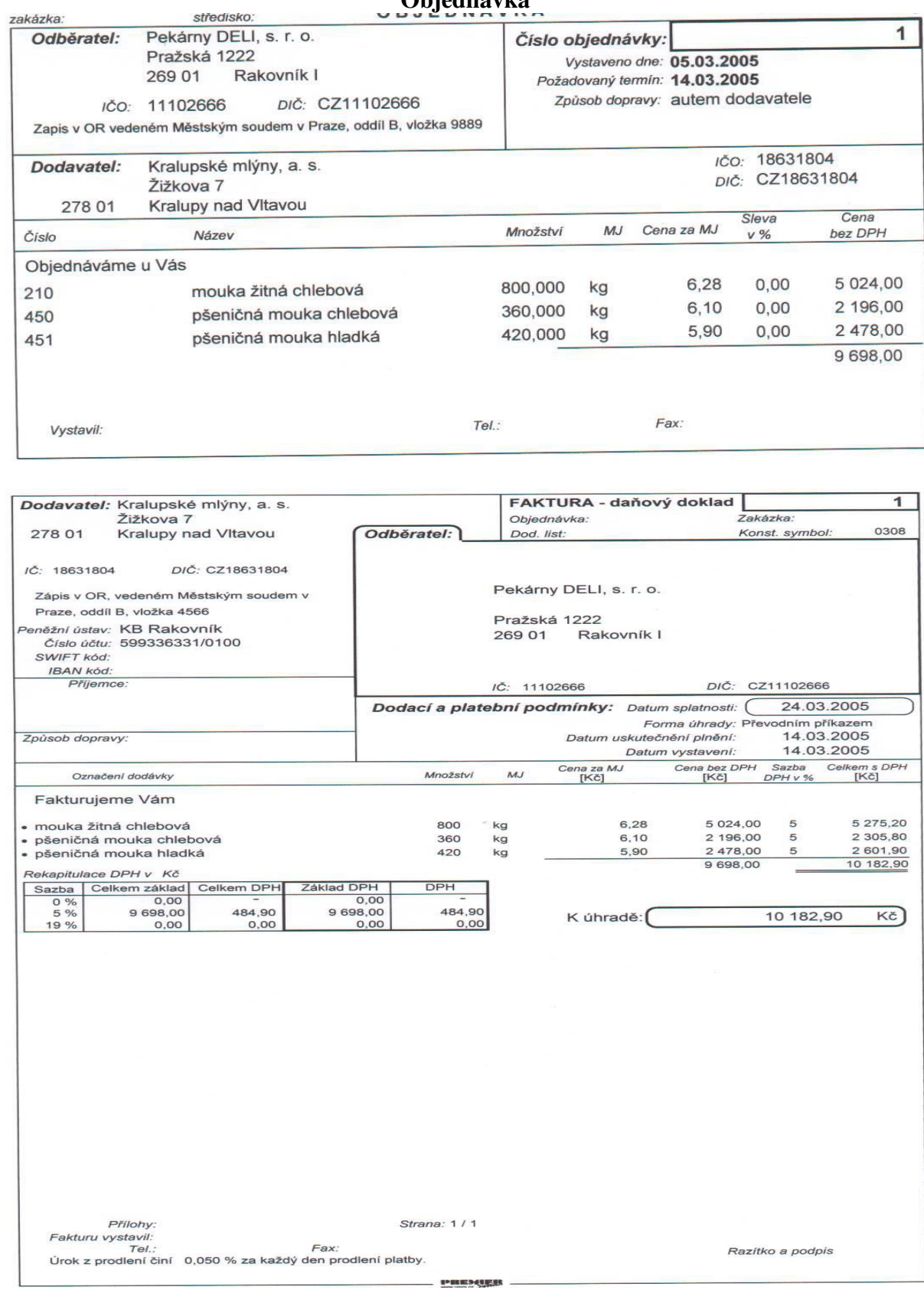

#### **Objednávka**

### **Příjemka**

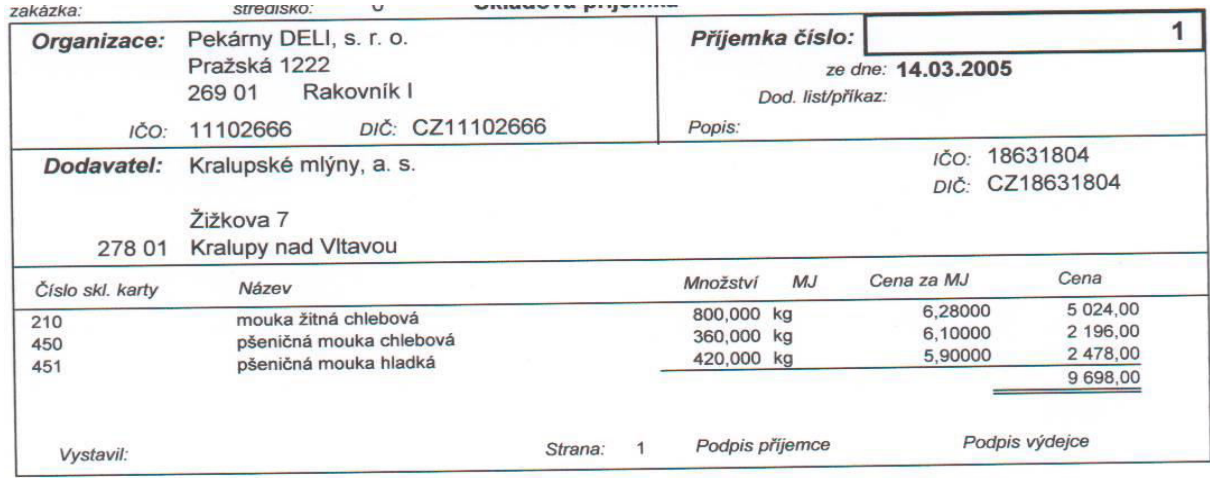

*Zdroj: autor* 

## Likvidační list přijaté faktury

٦

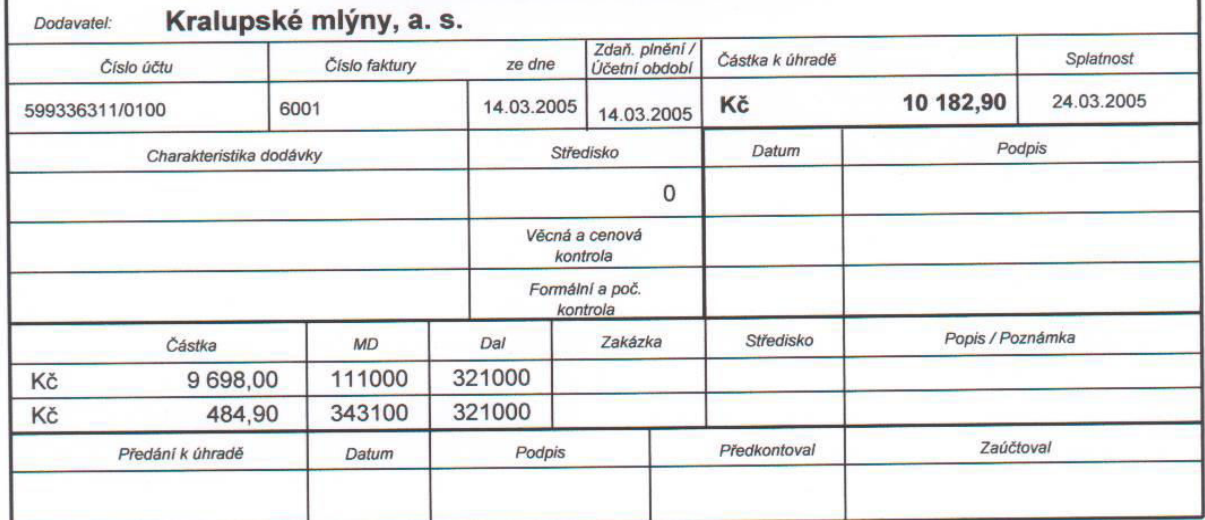

Pro účtárnu

Pro controlling

Přílohy k faktuře:

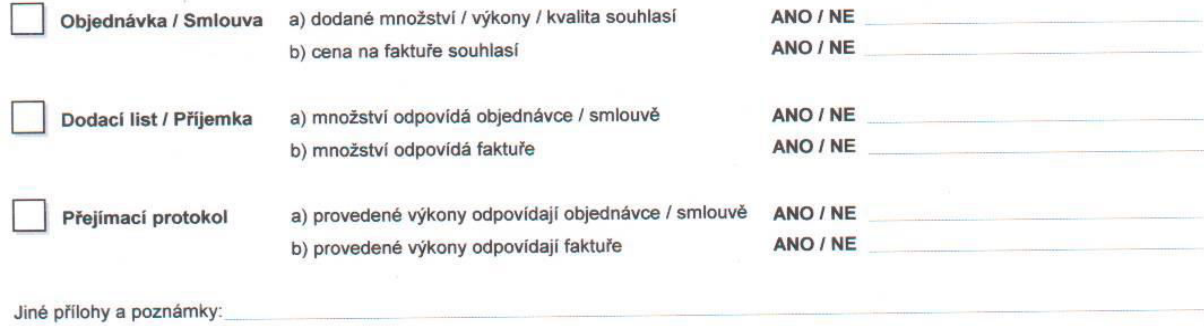

### **Otázky a úkoly k procvičení učiva (vyberte správnou odpověď)**

**1.** Podnik, který *je* plátcem DPH, obdržel fakturu za materiál v částce bez DPH 100 000 Kč, DPH 21 000 Kč, včetně DPH 121 000 Kč. Doprava materiálu stála podle faktury od dopravce bez DPH 2 000 Kč, DPH 420 Kč, celkem 2 420 Kč. Byla zaplacena smluvní pokuta za pozdní úhradu dodavateli materiálu ve výši 605 Kč.

**Za těchto okolností je pořizovací cena materiálu:**

- *a) 123 420 Kč;*
- *b) 102 000 Kč;*
- *c) 102 605 Kč.*
- **2.** Vycházejte ze stejných údajů, jako v předchozí úloze. Tentokrát však kupující podnik *není* plátcem DPH.

#### **Za těchto okolností je pořizovací cena materiálu:**

- *a) 123 420 Kč;*
- *b) 102 000 Kč;*
- *c) 102 605 Kč.*

#### **3. Za analytickou evidenci materiálu lze označit:**

- *a) skladní karty;*
- *b) příjemky a výdejky;*
- *c) objednávky, dodací listy a faktury.*

#### **4. Do jedné skladní karty zapisujeme:**

- *a) faktury a dodací listy jednoho druhu materiálu;*
- *b) příjmy a výdeje materiálu jednoho skladu;*
- *c) příjemky a výdejky jednoho druhu materiálu.*
- **5.** Údaje ze skladní karty materiálu:

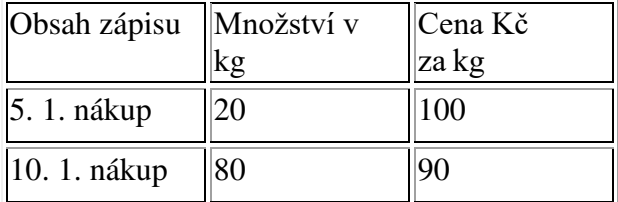

#### **Dne 12. 1. bylo do spotřeby vydáno 50 kg. Použijeme-li metodu FIFO, bude částka výdeje činit:**

- *a) 4 600 Kč;*
- *b) 4 700 Kč;*
- *c) 4 500 Kč.*
- **6.** Vycházejte ze stejných údajů jako v předchozí úloze. **Dne 12. 1. bylo do spotřeby vydáno 50 kg. Použijeme-li metodu váženého aritmetického průměru, bude částka výdeje činit:**
	- *a) 4 600 Kč;*
	- *b) 4 700 Kč;*
	- *c) 4 500 Kč.*

#### **7. Povinnou náležitostí opravného daňového dokladu není:**

- *a) evidenční číslo původního daňového dokladu;*
- *b) původní základ daně;*
- *c) rozdíl mezi opraveným a původním základem daně.*
- **8. Na rozdíl od běžného opravného daňového dokladu nemusí zjednodušený doklad obsahovat mimo jiné:**
	- *a) důvod opravy;*
	- *b) označení osoby, která uskutečňuje plnění;*
	- *c) označení osoby, pro kterou se uskutečňuje plnění.*

(Správné odpovědi: 1b, 2a, 3a, 4c, 5b, 6a, 7b, 8c)

### **Kapitola 5. Provozní dokumentace**

### *I. Otázky úkoly:*

- *1. Jaké účetní doklady, analytická a operativní evidence se v souvislosti s výrobou výrobků v podnicích vyhotovuje?*
- *2. Charakterizujte zakázkový list, pracovní lístek, soupisku pracovních lístků, průvodku, odváděcí lístek hotových výrobků, expediční příkaz.*
- *3. Jaké znáte druhy dlouhodobého majetku?*
- *4. Jakým způsobem se eviduje dlouhodobý majetek v podniku (schéma č. 1)?*
- *5. Jakým způsobem se dlouhodobý majetek oceňuje (Zákon o účetnictví,* § 24 § 28)*?*
- *6. Jakým způsobem se dlouhodobý majetek odepisuje?*
- *7. Co rozumíte technickým zhodnocením dlouhodobého majetku?*

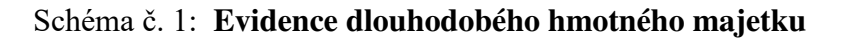

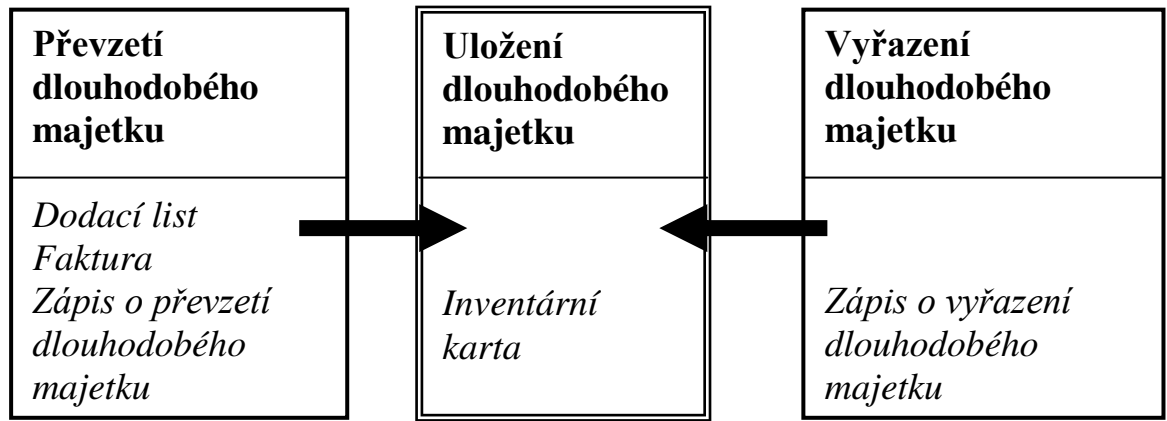

*Zdroj: autor* 

Účetní doklady:

Analytická evidence:

Operativní evidence**:** 

**Příklad č. 1**

Prostudujte následující informace.

### **Ocenění dlouhodobého nehmotného a hmotného majetku, odpisování hmotného majetku, technické zhodnocení**

Ocenění nehmotného majetku je v souladu s § 25 Zákona o účetnictví (1).

Ocenění hmotného majetku je v souladu s § 25 Zákona o daních z příjmů (2).

Vstupní cenou hmotného majetku se rozumí podle Zákona o daních z příjmů podle § 29 jako:

- pořizovací cena, je-li pořízen úplatně
- pořizovací cena je-li vyroben nebo pořízen ve vlastní režii
- hodnota nesplacené pohledávky zajištěné převodem práva,
- reprodukční pořizovací cena,
- při nabytí majetku bezúplatně cena určená podle zvláštního právního předpisu o oceňování majetku

Odpisy hmotného majetku jsou stanoveny Zákonem o daních z příjmů (1) v § 30, 30a, 30b *§31až § 32.*

Podle Zákona o daních z příjmu §26/5 odpisováním se rozumí zahrnování odpisů z hmotného majetku evidovaného u poplatníka, který se vztahuje k zajištění zdanitelného příjmu, do výdajů (nákladů) k zajištění tohoto příjmu.

Zákon o daních z příjmů vymezuje několik odpisových skupin §30. V rámci těchto skupin připouští dva způsoby odpisování HM – rovnoměrné odpisování a zrychlené odpisování.

Technické zhodnocení je vymezeno § 33 odst. 1 písm. P) Zákona o daních z příjmů. Technickým zhodnocením se rozumí výdaje na dokončené nástavby, přístavby, stavební úpravy, rekonstrukce a modernizace majetku, pokud převýšily částku 40 000 Kč.

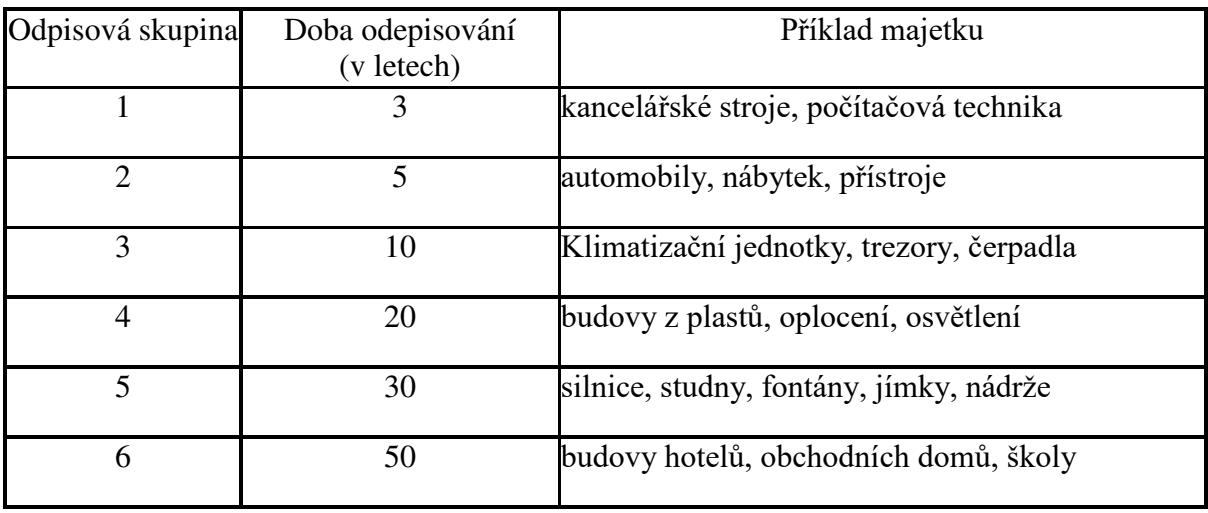

#### **VÝŇATKY ZE ZÁKONA O DANÍCH Z PŘÍJMŮ** § 31

(1) Při **rovnoměrném** odpisování hmotného majetku jsou odpisovým skupinám přiřazeny tyto maximální roční odpisové sazby:

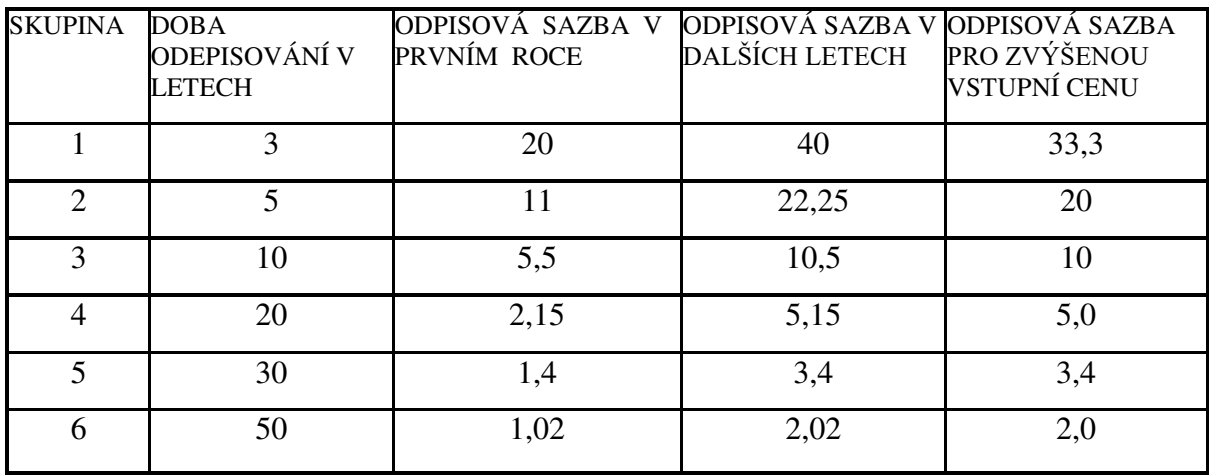

#### **Doplňte vzorečky pro výpočet rovnoměrných daňových odpisů podle Zákona o daních z příjmů:**

Pro l. rok odepisování:

Pro ostatní roky odepisování:

Pro odepisování v souvislosti s technickým zhodnocením:

#### **Příklad č. 2**

Vyhotovte **zápis o zařazení dlouhodobého majetku a inventární kartu** notebooku Sony od firmy Monima, s.r.o. se sídlem ve Školské 13, Praha 2, 120 00, DIČ CZ– 81422138, který byl zakoupen 1. 11. 20XX firmou Luďka Malého a jeho dcery (................. s.r.o.) na základě faktury 1526 a dodacího listu 1311 za cenu 45 082,- Kč (bez DPH), výše DPH činila ……. Kč (výrobní číslo počítače PC 12514). Počítač byl uveden do používání 4. 11. 200X na základě zápisu o zařazení dlouhodobého majetku. Počítač obdržel inventární číslo 1/P. Podle odpisového plánu účetní odpisy = daňovým). Podle zákona o dani z příjmu počítač je zařazen do skupiny…………, účetní jednotka se rozhodla pro rovnoměrný odpis (podle přílohy Zákona o daních z příjmů) a odpisová sazba činí……………….(viz výňatky ze zákona). Informace o technických parametrech: hmotnost 3 kg, délka 0,30 m, šířka 0,2 5m, výška 0,05 m. Na počítač poskytuje výrobce záruční dobu 1 roku. Převzetí počítače potvrdil…………………………. (doplňte).

#### **Příklad č. 3**

Po uplynutí doby životnosti firma notebook Sony likviduje. Počítač byl vyřazen z používání. Vyhotovte **zápis o vyřazení dlouhodobého majetku č. 3/20XX.** Vypočítejte odpisy za jednotlivé roky používání počítače. Ostatní nezadané informace doplňte dle vlastního uvážení.

#### **Příklad č. 4**

Vypracujte inventární kartu a vypočítejte odpisy za jednotlivé roky používání uvedeného počítače za předpokladu, že se firma o dva roky později rozhodne notebook Sony prodat za 33 000,- Kč. Počítač bude vyřazen 20. 9. 20XX podle **zápisu o vyřazení dlouhodobého majetku** č. 4/20XX.

#### § 32

(1) Při **zrychleném** odpisování hmotného majetku jsou odpisovým skupinám přiřazeny tyto koeficienty pro zrychlené odpisování:

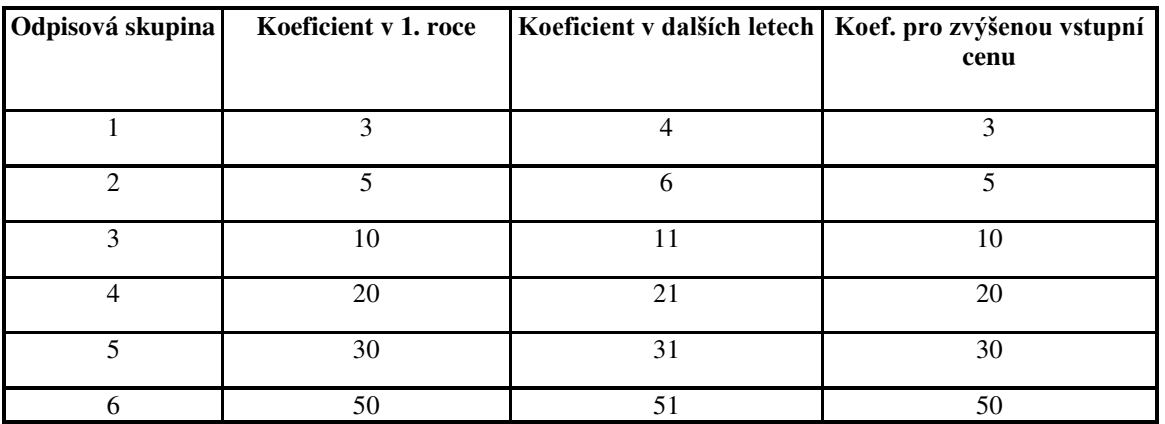

*Zdroj: autor* 

#### **Úkol:**

Doplňte vzorečky pro výpočet zrychlených daňových odpisů podle Zákona o daních z příjmů:

Pro 1. rok odepisování:

Pro ostatní roky odepisování:

Pro odepisování v souvislosti s technickým zhodnocením majetku:

#### **Příklad č. 5**

Dne 1. 7. XX prvního roku podnikání se firma Luďka Malého a jeho dcery (……) s.r.o rozhodla zakoupit novou hoblovku za 60 000,- Kč (cena bez DPH) od firmy Baumax, a.s. v Hradci Králové, Slezské Předměstí 14, PSČ 500 02, DIČ CZ 36887741, č. ú. 721862/0100 na základě faktury č. 1 138. Výrobní číslo hoblovky H2451), SKP….…. Stroj byl za týden ode dne zakoupení uveden do provozu na základě zápisu o zařazení č. 2/200X, v tomto týdnu byly provedeny ve dvou dnech provozní zkoušky. Stroj obdržel inventární číslo 2/P. *Podle zákona o dani z příjmu stroj je zařazen do skupiny*……..…*(doplňte).* Podle odpisového plánu se účetní jednotka rozhodla pro odpis zrychlený (účetní odpisy = daňovým). Informace o technických parametrech: hmotnost 20 kg, délka 1,5m, šířka 0,75, výška 0,50 m. Na hoblovku poskytuje výrobce záruční dobu 9 měsíců. K této hoblovce vyhotovte **inventární kartu** a zaznamenejte do ní odpisy i pro zbývající roky jejího využívání.

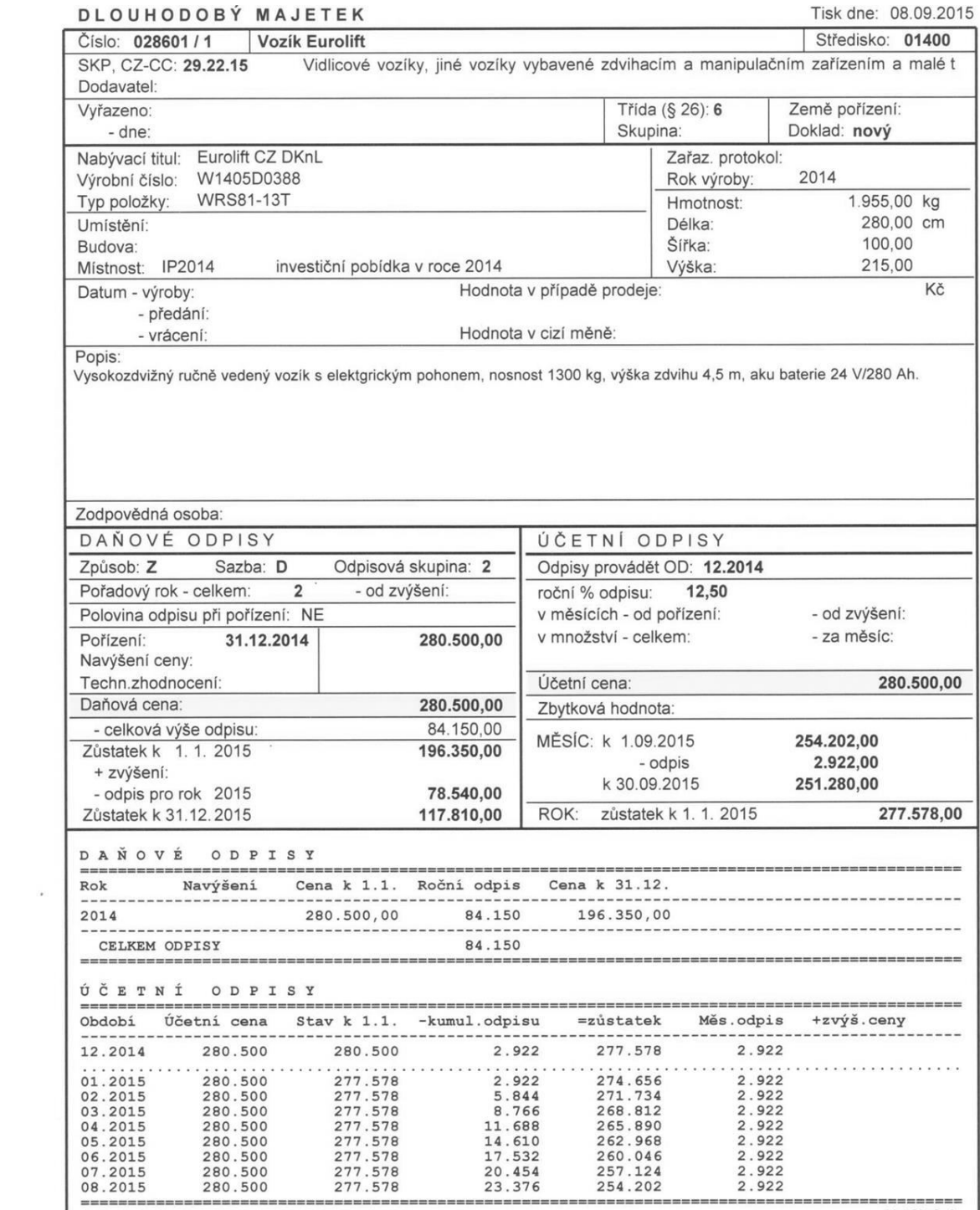

#### **Příklad č. 6**

Vypočítejte odpisy pro zadání příkladu č. 5 za předpokladu, že firma se rozhodla hoblovku používat a odepisovat 6 let. Účetní odpisy: *Zdroj: autor* 

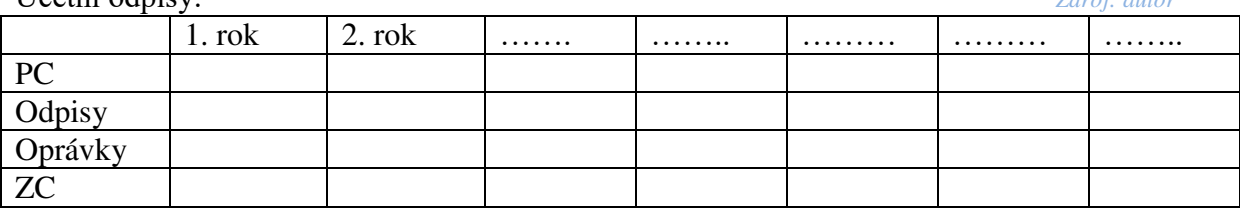

#### **Příklad č. 7**

Společnost Luďka Malého a jeho dcery,(........... s.r.o.) v lednu dalšího roku 20XX nakoupila automobil pro účely podnikání za 300 000,- , který zařadila do ... odpisové skupiny. V příštím roce zakoupila navigaci za 70 000,- Kč. Vypočítejte zrychlené daňové odpisy v souvislosti s technickým zhodnocením majetku. Výsledky zapište do tabulky.

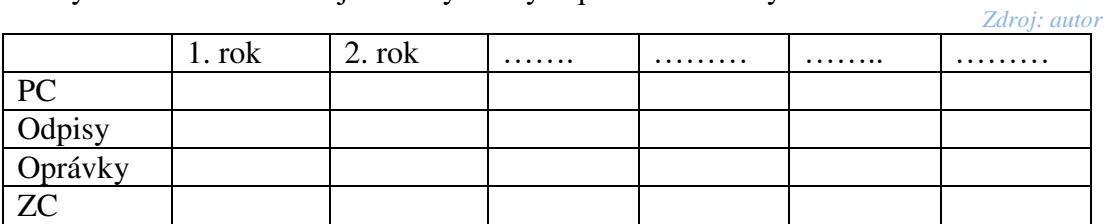

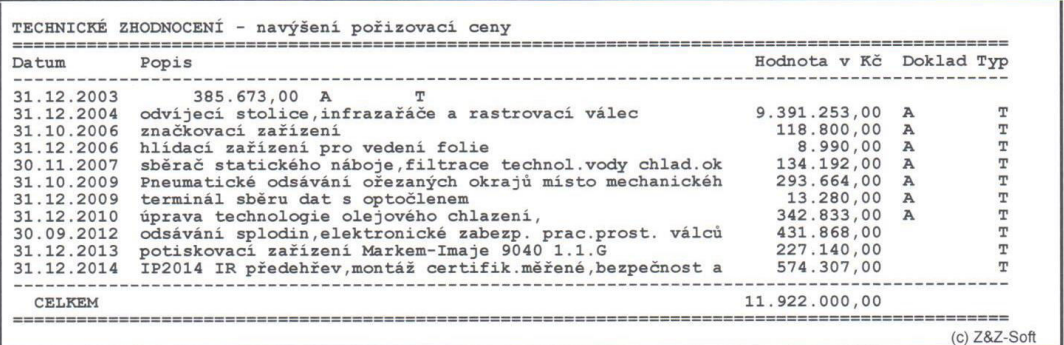

*Zdroj: autor* 

#### **Příklad č. 8**

Jakou evidenci o dlouhodobém hmotném majetku povede Jan Urban (není plátcem DPH), pokud by si pořídil stejné druhy dlouhodobého majetku jako podnik Luďka Malého a jeho dcery, s.r.o.?

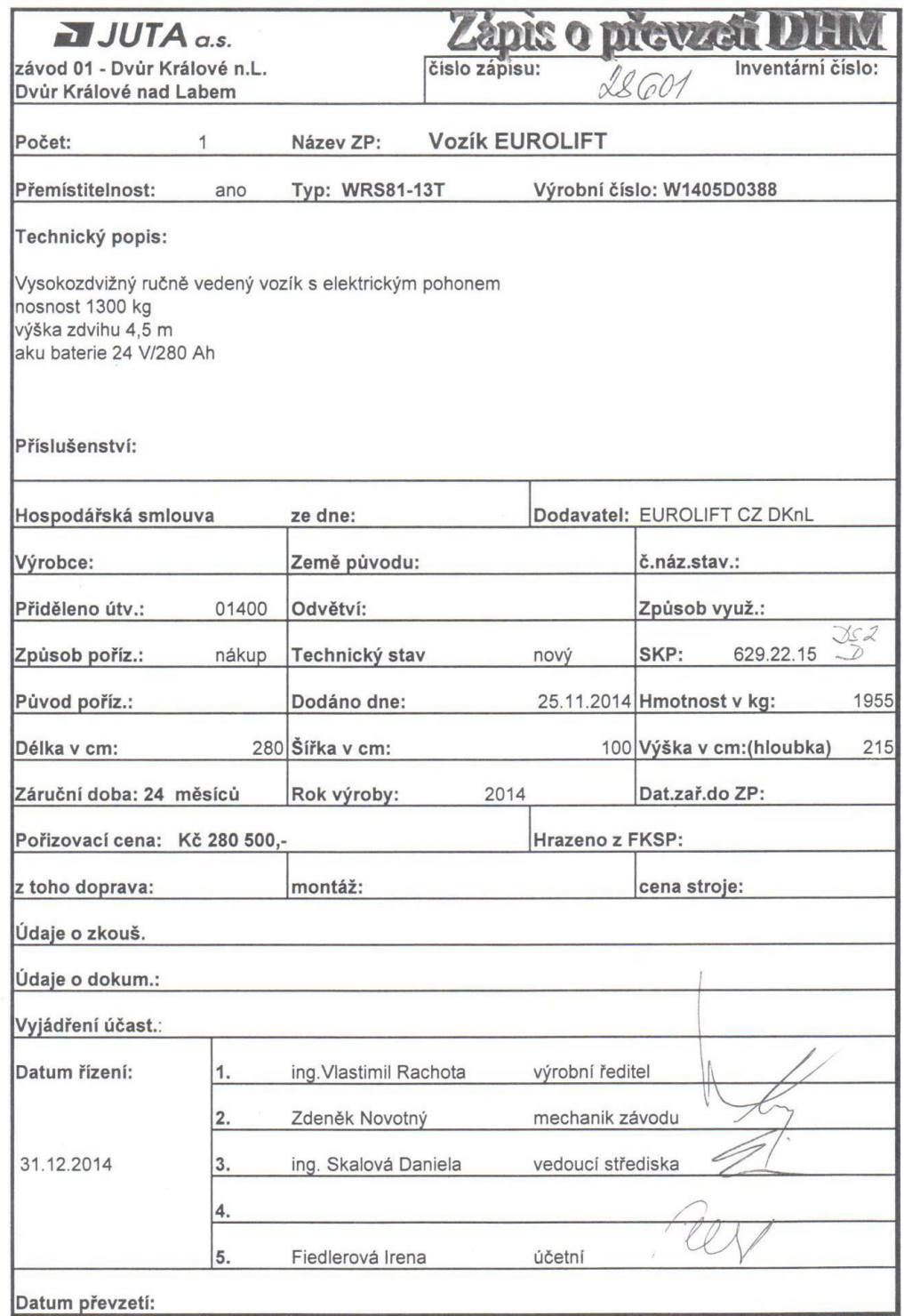

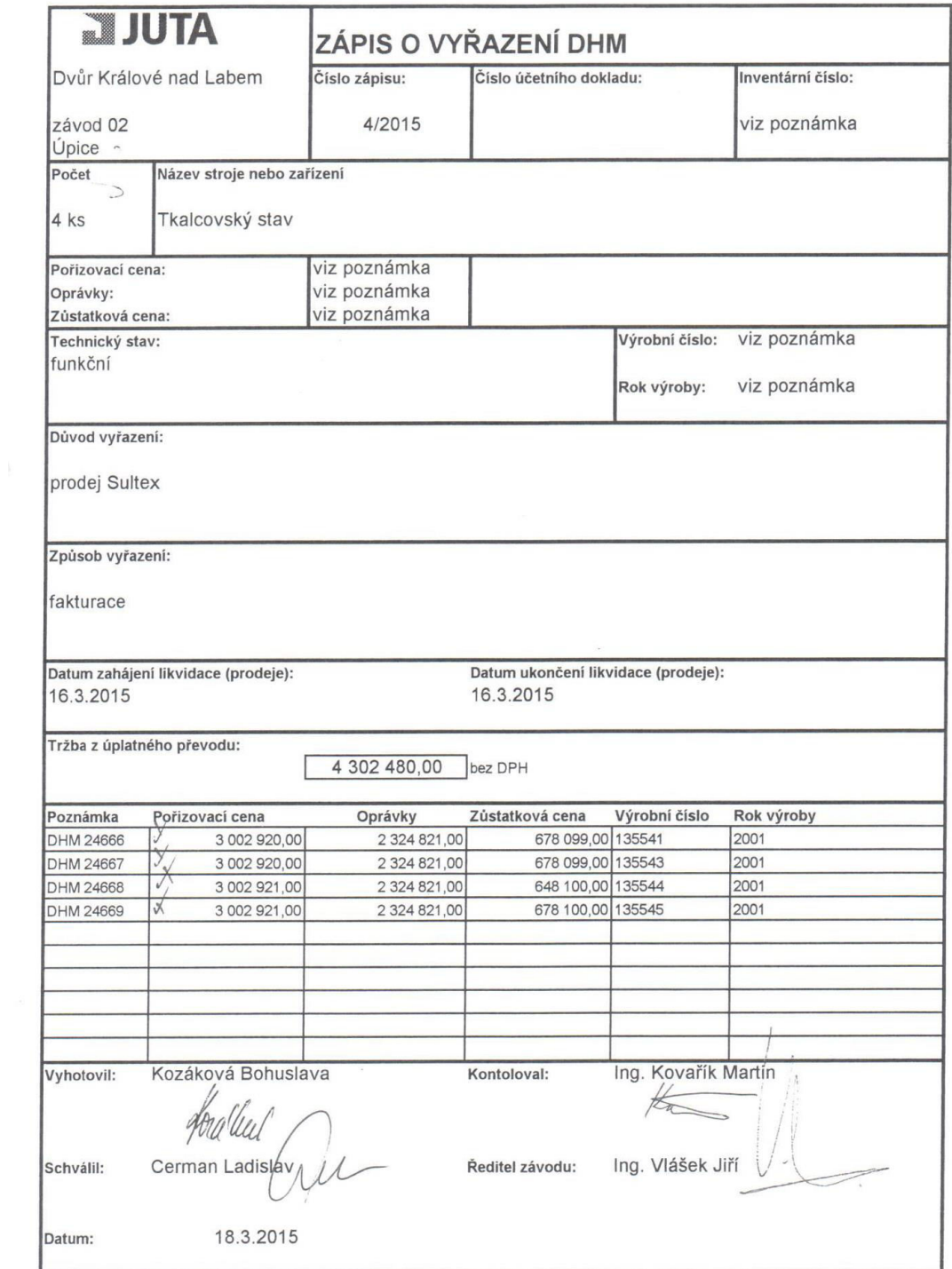

### **II. Příklady k opakování a procvičení učiva**

#### **Příklad č. 1 (řešte v podmínkách České republiky)**

Společnost Pohoda s.r.o. má ve svém obchodním majetku administrativní budovu, kterou pořídila v prosinci roku 2001 za cenu 3 300 000,- Kč. Od roku 2005 začala tvořit rezervu na opravu této budovy, jejíž výše k 31. 12. 2014 dosáhla částky 760 000,- Kč. Stav oprávek k 31. 12. 2014 činí 792 000,- Kč (lineární odpisy, doba životnosti 50 let, počátek odpisování leden 2002). V roce 2015 začala společnost s opravami budovy, ale provedla zároveň i její částečnou rekonstrukcí. Oprava i rekonstrukce byly v plném rozsahu dokončeny a uvedeny do užívání v průběhu roku 2015.

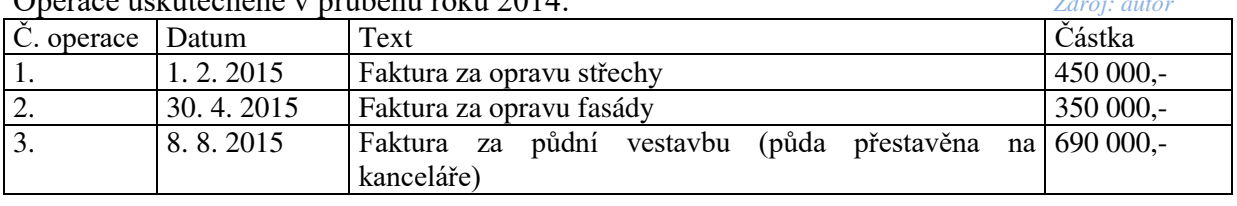

#### Operace uskutečněné v průběhu roku 2014: *Zdroj: autor*

#### **Otázka č. 1**

**Rozhodněte, která nebo které z výše uvedených operací jsou technickým zhodnocením budovy:**

- a) operace 1 a 2
- b) operace 2 a 3
- c) všechny 1, 2, 3
- d) operace 3
- e) žádná

#### **Otázka č. 2**

#### **Jakého výsledku hospodaření před zaúčtováním odpisů dosáhla společnost Pohoda s.r.o. v roce 2015?**

- a) ztráta 40 000,- Kč
- b) ztráta 1 490 000,- Kč
- c) ztráta 690 000,- Kč
- d) ztráta 800 000,- Kč
- e) ztráta 730 000,- Kč

#### **Otázka č. 3**

Jaká je výše účetních a daňových odpisů počítače ke dni 31. 12.2015 (používáme-li v obou případech lineární odpisy), jestliže znáte:

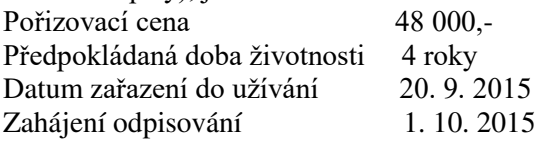

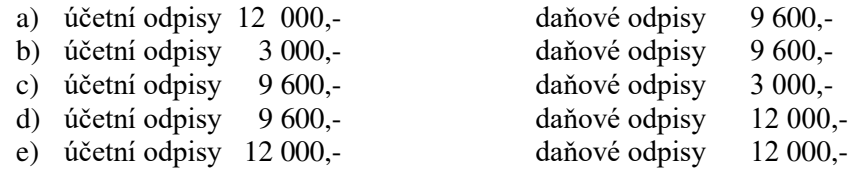

Zjištěné informace zapište do inventární karty, nezadané informace doplňte dle vlastního uvážení.

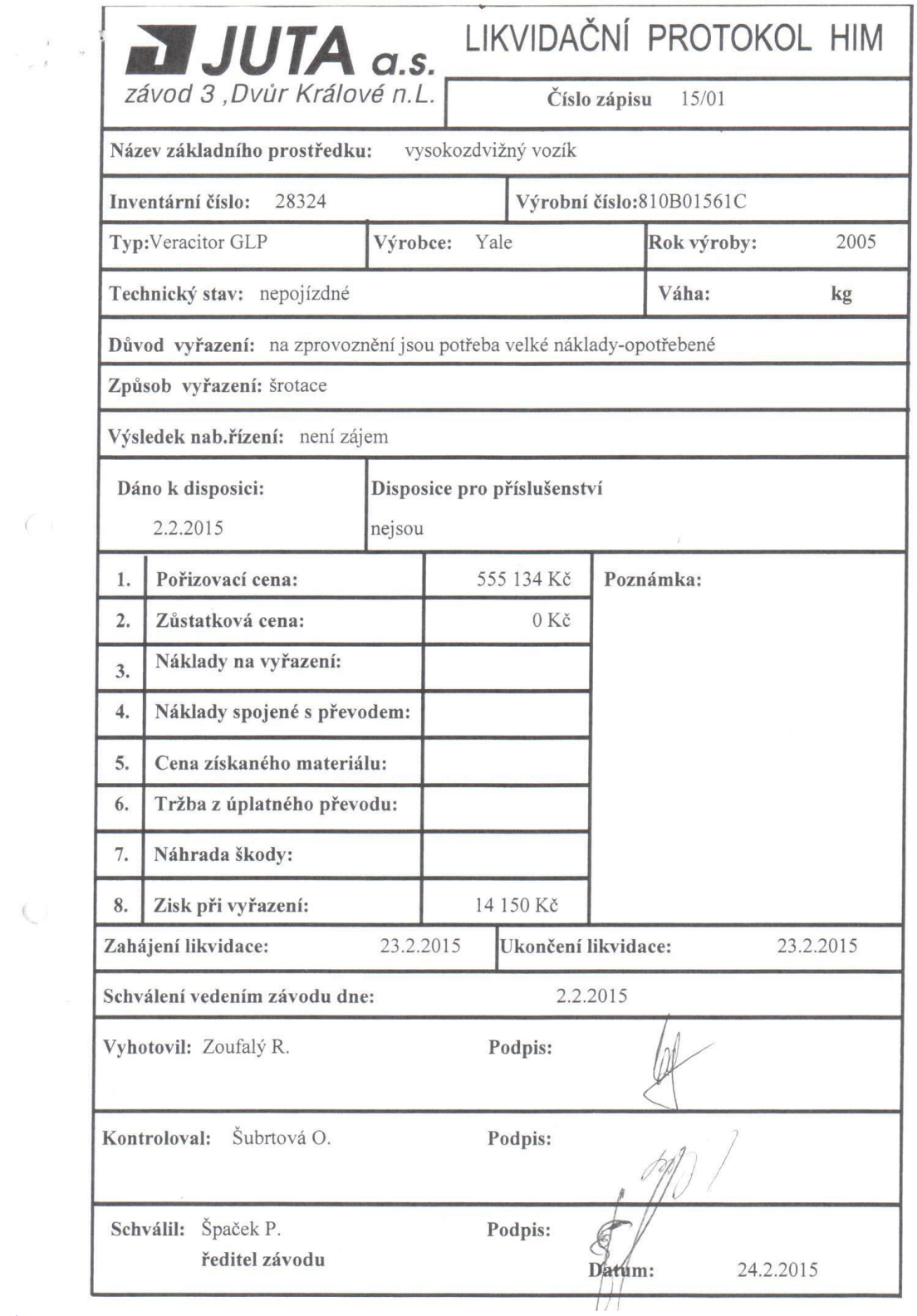

*Zdroj: autor* 

 $\zeta$ 

### **Otázky a úkoly k procvičení učiva (vyberte správnou odpověď)**

#### **1. Zařazení movité věci do užívání zaevidujeme na základě:**

- *a) faktury a dodacího listu;*
- *b) příjemky;*
- *c) zápisu o převzetí.*

#### **2. Vstupní cenou při pořízení dlouhodobého majetku nákupem je:**

- *a) cena pořízení;*
- *b) pořizovací cena;*
- *c) reprodukční pořizovací cena.*

#### **3. Do vstupní ceny dlouhodobého hmotného majetku nepatří:**

- *a) kurzový rozdíl při úhradě faktury;*
- *b) clo;*
- *c) náklady na zbourání původní stavby v místě stavby nově pořizované.*

#### **4. Pro daňové odpisy neplatí toto tvrzení:**

- *a) daňové odepisování hmotného majetku lze přerušit;*
- *b) zrychlené odepisování je rozvrženo na kratší dobu, než rovnoměrné;*
- *c) v průběhu doby odepisování nelze měnit zvolenou metodu odpisů.*

#### **5. Pro účetní odpisy neplatí toto tvrzení:**

- *a) účetní odepisování hmotného majetku lze přerušit;*
- *b) účetní odpisy jsou stanoveny s ohledem na skutečné opotřebení v dané účetní jednotce;*
- *c) v průběhu doby odepisování nelze měnit zvolenou metodu odpisů.*

#### **6. Technickým zhodnocením podle zákona o daních z příjmů je:**

- *a) pořízení žaluzií a markýz do všech oken budovy za 41 000 Kč;*
- *b) vymalování kanceláří v budově za 42 000 Kč;*
- *c) výměna oken za 80 000 Kč.*

#### **7. Hodnota technického zhodnocení:**

- *a) ovlivní v celé výši výsledek hospodaření v roce, kdy k němu došlo;*
- *b) neovlivní v celé výši výsledek hospodaření v roce, kdy k němu došlo, protože zvyšuje vstupní cenu příslušného dlouhodobého majetku;*
- *c) neovlivní v celé výši výsledek hospodaření v roce, kdy k němu došlo, protože na něj byla tvořena rezerva, kterou lze nyní čerpat.*

#### **8. U stroje se vstupní cenou 100 000 Kč, který patří do 2. odpisové skupiny, bude při rovnoměrném odepisování:**

- *a) daňový odpis za druhý rok 22 250 Kč, daňová zůstatková cena po druhém roce bude 77 750 Kč;*
- *b) daňový odpis za druhý rok 20 000 Kč, daňová zůstatková cena po druhém roce bude 60 000 Kč;*
- *c) daňový odpis za druhý rok 22 250 Kč, daňová zůstatková cena po druhém roce bude 66 750 Kč.*
- **9. U budovy se vstupní cenou 2 100 000 Kč, která patří do 5. odpisové skupiny, bude při zrychleném odepisování:**
	- *a) daňový odpis za druhý rok 67 742 Kč, daňová zůstatková cena po druhém roce bude 1 962 258 Kč;*
	- *b) daňový odpis za druhý rok 135 334 Kč, daňová zůstatková cena po druhém roce bude 1 894 666 Kč;*
	- *c) daňový odpis za druhý rok 67 667 Kč, daňová zůstatková cena po druhém roce bude 1 962 333 Kč.*

#### **10. Daňové odpisy hmotného majetku:**

- *a) může podnikatel v prvním roce snížit za určitých podmínek o 10 % , 15 % nebo 20 % odpisu;*
- *b) může podnikatel v prvním roce zvýšit za určitých podmínek o 10 % , 15 % nebo 20 % odpisu;*
- *c) může podnikatel v prvním roce zvýšit za určitých podmínek o 10 % , 15 % nebo 20 % vstupní ceny.*

(Správné odpovědi: 1c, 2b, 3a, 4b, 5a, 6a, 7b, 8c, 9b, 10c)

### **Kapitola 7. Zpracování prvotních dokladů a jejich vazba na daňovou evidenci a účetnictví**

#### *I. Otázky a úkoly:*

- *1. Prostudujte schéma č. 1 a vyhledejte právní normy, které určují, jaké záznamy o ekonomické stránce podnikatelské činnosti musí vést fyzická, popř. právnická osoba. Seznamte se s příslušnými ustanoveními.*
- *2. Rozhodněte, zda budou vést daňovou evidenci nebo účetnictví tyto podnikatelské subjekty* (u přechodu z daňové evidence na účetnictví určete, od jakého období subjekt povede účetnictví, u účetnictví upřesněte i rozsah jeho vedení*):*
	- *a) individuální podnikatel (fyzická osoba), zapsaný pouze v živnostenském rejstříku, jehož příjmy v minulém roce dosáhly výše 2 345 782,- Kč;*
	- *b) individuální podnikatel (fyzická osoba), zapsaný pouze v živnostenském rejstříku, jehož příjmy v tomto roce dosáhly výše 27 598 111,- Kč;*
	- *c) individuální podnikatel (fyzická osoba), který je zapsaný v obchodním rejstříku a nesplňuje podmínky pro povinné ověřování účetní závěrky auditorem;*
	- *d) společnost s ručením omezeným, která nesplňuje podmínky pro povinné ověřování účetní závěrky auditorem;*
	- *e) akciová společnost, jejíž obrat v uplynulém roce činil 345 mil. Kč.*

#### Schéma č. 1: **Vedení účetnictví a daňové evidence**

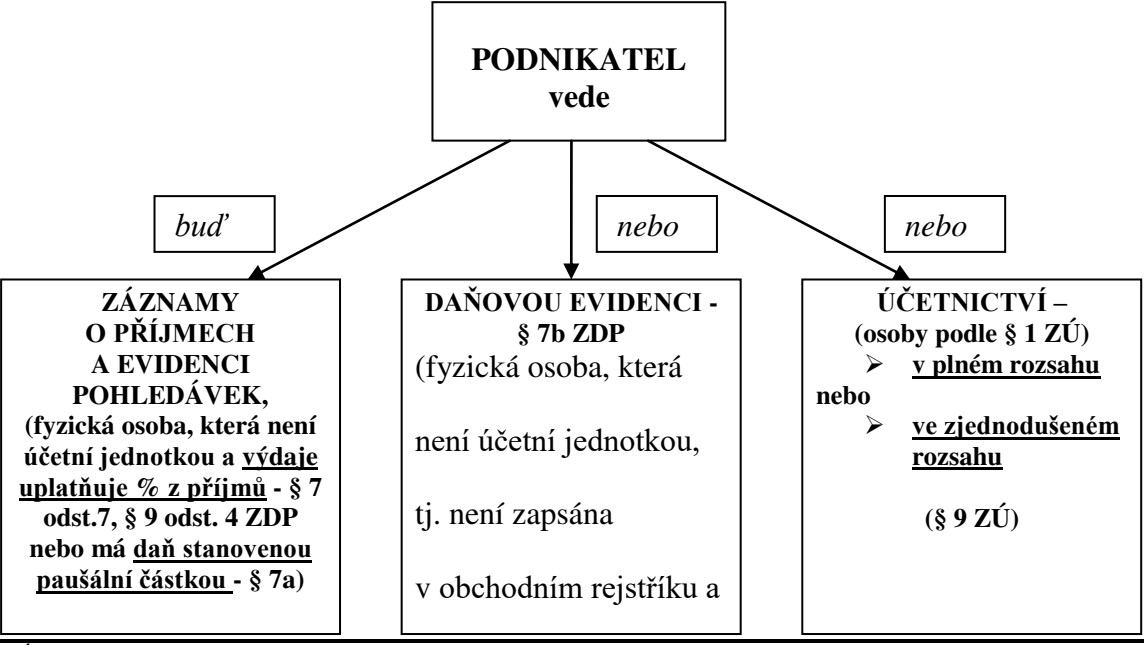

ZÚ – zákon o účetnictví, ZDP – zákon o dani z příjmů

### **Daňová evidence**

Jedná se o evidenci majetku a závazků pro účely stanovení základu daně a daně z příjmů. *Pro evidenci daňových příjmů a výdajů použijeme deník příjmů a výdajů, popř. peněžní deník*, kam zapisujeme příjmy a výdaje v členění potřebném pro zjištění základu daně (obsah je vymezen zákonem o daních z příjmů).

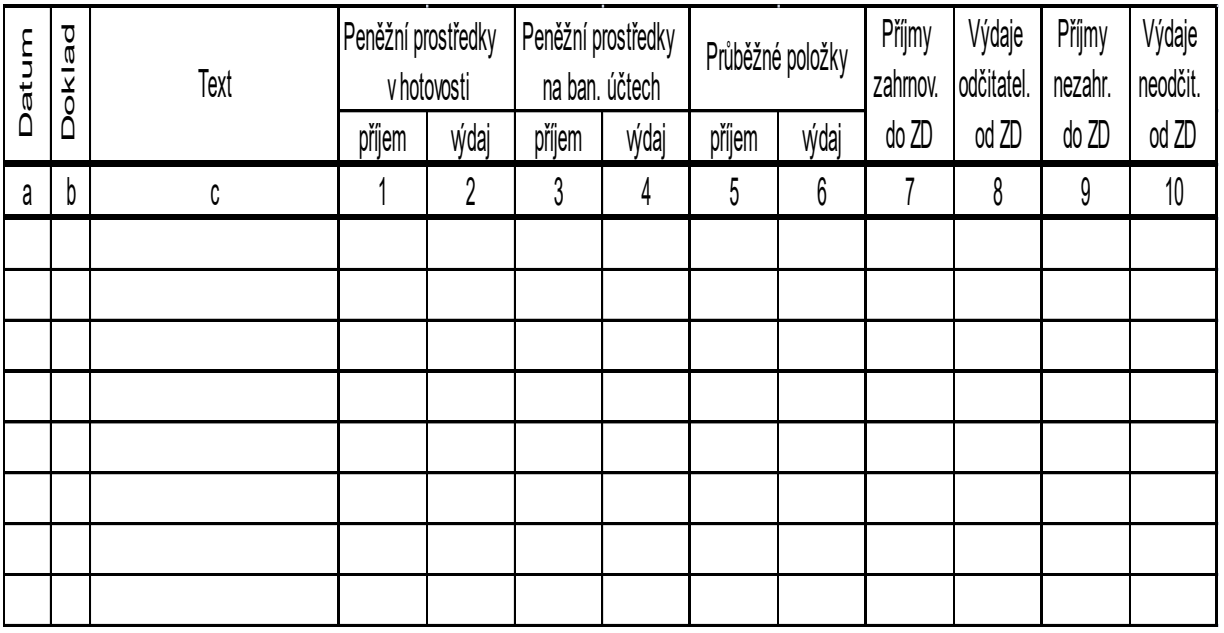

#### *Zdroj: autor*

*Evidence majetku a závazků a ostatní evidence (není v zákoně o dani z příjmů popsána) by měla obsahovat:*

- *knihu (evidenci) pohledávek a závazků,*
- *knihu (evidenci) nepřímých daní,*
- *karty dlouhodobého hmotného a nehmotného majetku,*
- *karty zásob (skladní karty),*
- *mzdovou evidenci,*
- *knihu cenin,*
- *karty rezerv,*
- *pokladní knihu (zejména pokud v deníku příjmů a výdajů není evidence stavu a pohybu peněžních prostředků) atd.*

Majetek a závazky – pro jejich obsahové vymezení se použijí právní předpisy o účetnictví, pokud zákon o daních z příjmů nestanoví jinak. Základní souvislosti jsou uvedeny v následující tabulce.

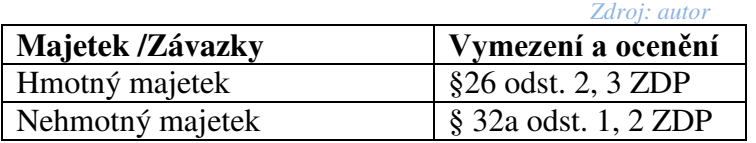

#### **Příklad č. 1**

Zaznamenejte do vhodných tiskopisů daňové evidence následující **vybrané** transakce, ke kterým došlo v roce zahájení samostatné výdělečné činnosti individuálního podnikatele pana

**Jana Urbana** v období únor - červen. Jedná se o:

- peněžní deník (knihu příjmů a výdajů),
- knihy evidence pohledávek a závazků,
- karty zásob,
- karty dlouhodobého majetku.

Pan Urban v této době **není plátcem DPH**. Některé doklady se nacházejí v kapitole 2 – 5. Doklady uspořádejte.  $Zdroi$ 

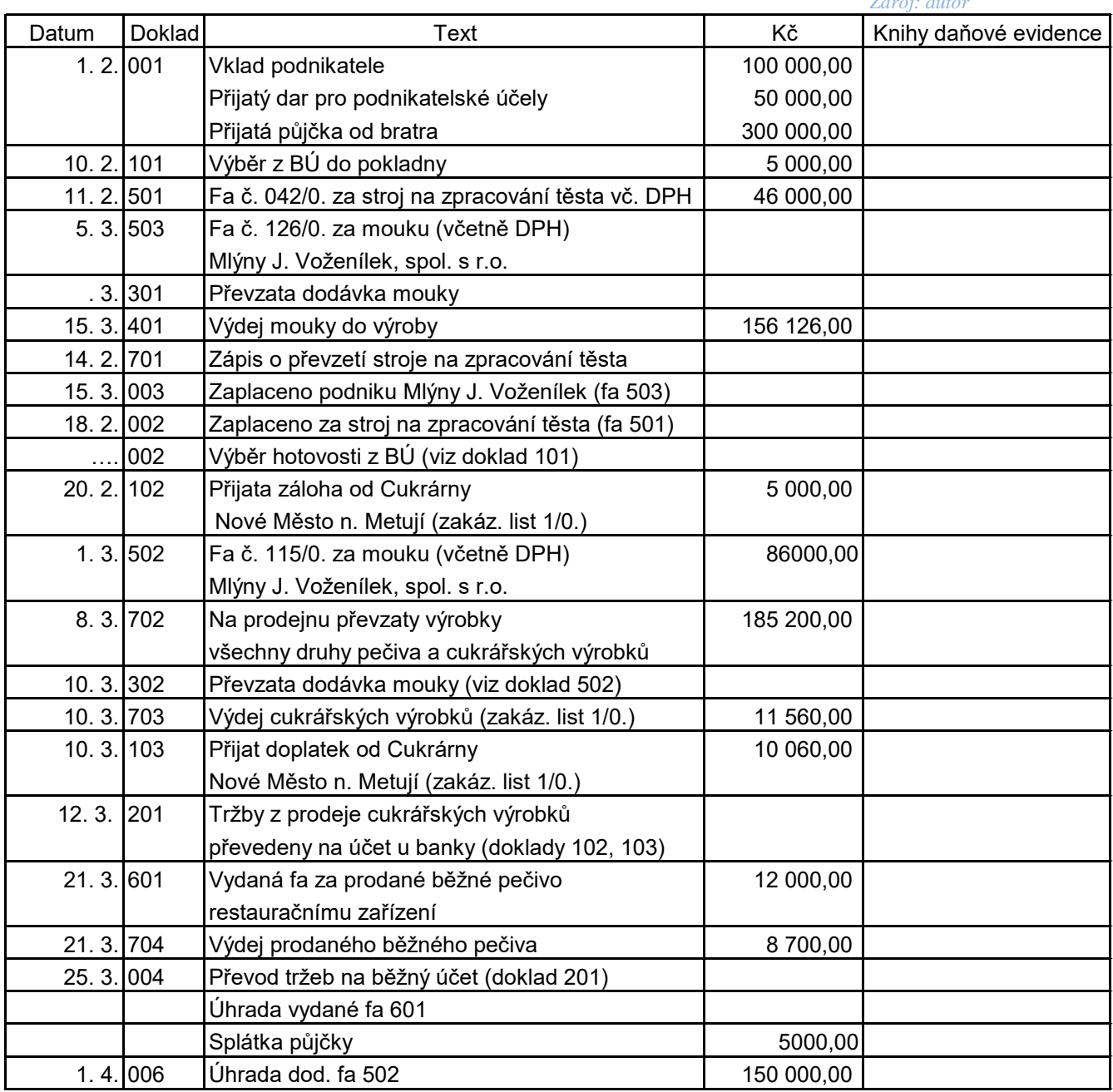

Číselník dokladů – prvá číslice označuje vždy druh dokladu, další dvě pořadové číslo:

- $0 v$ ýpis z běžného účtu
- 1 příjmový pokladní doklad
- 2 výdajový pokladní doklad
- $3 -$ příjemky
- 4 výdejky
- 5 dodavatelská faktura
- 6 odběratelská faktura
- 7 vnitřní účetní doklad

#### **Kniha pohledávek** *Zdroj: autor*

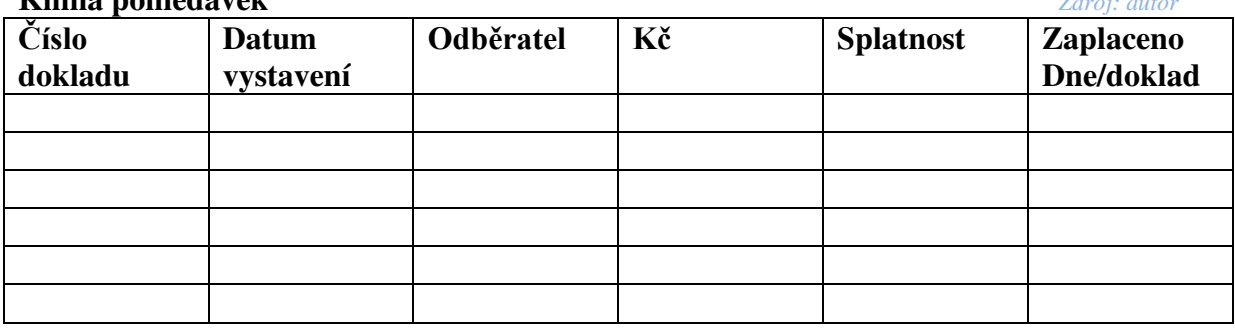

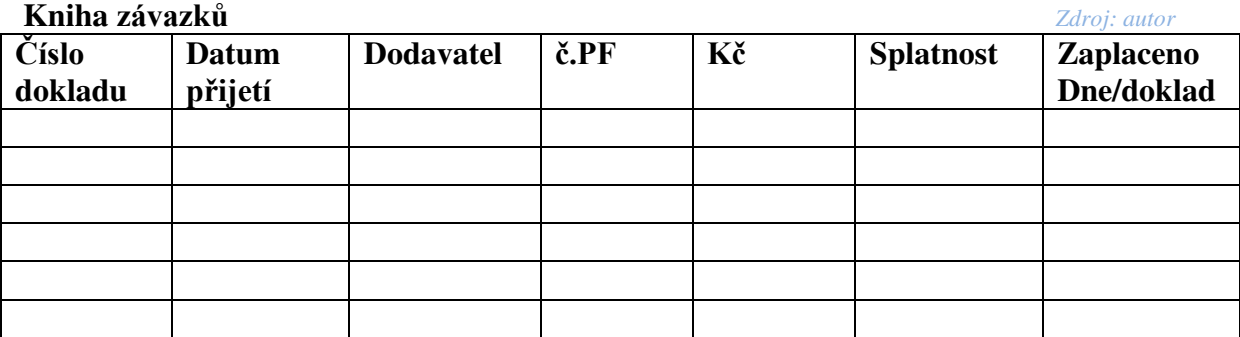

#### **Příklad č. 2**

#### Od 1. 11. 20XX se pan **Jan Urban dobrovolně zaregistroval jako plátce DPH**. Od listopadu zaměstnal rovněž jednoho truhláře.

*Převody z peněžního deníku do 31. 10.:*

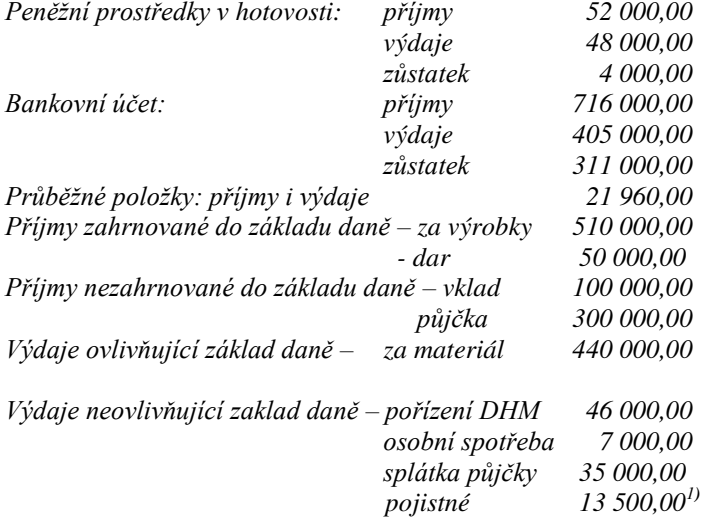

Zaznamenejte níže uvedené operace do těchto knih daňové evidence:

- peněžního deníku (deníku příjmů a výdajů),
- knihy pohledávek a závazků,
- karet zásob,
- karet dlouhodobého majetku,
- mzdových listů,
- knihy nepřímých daní.

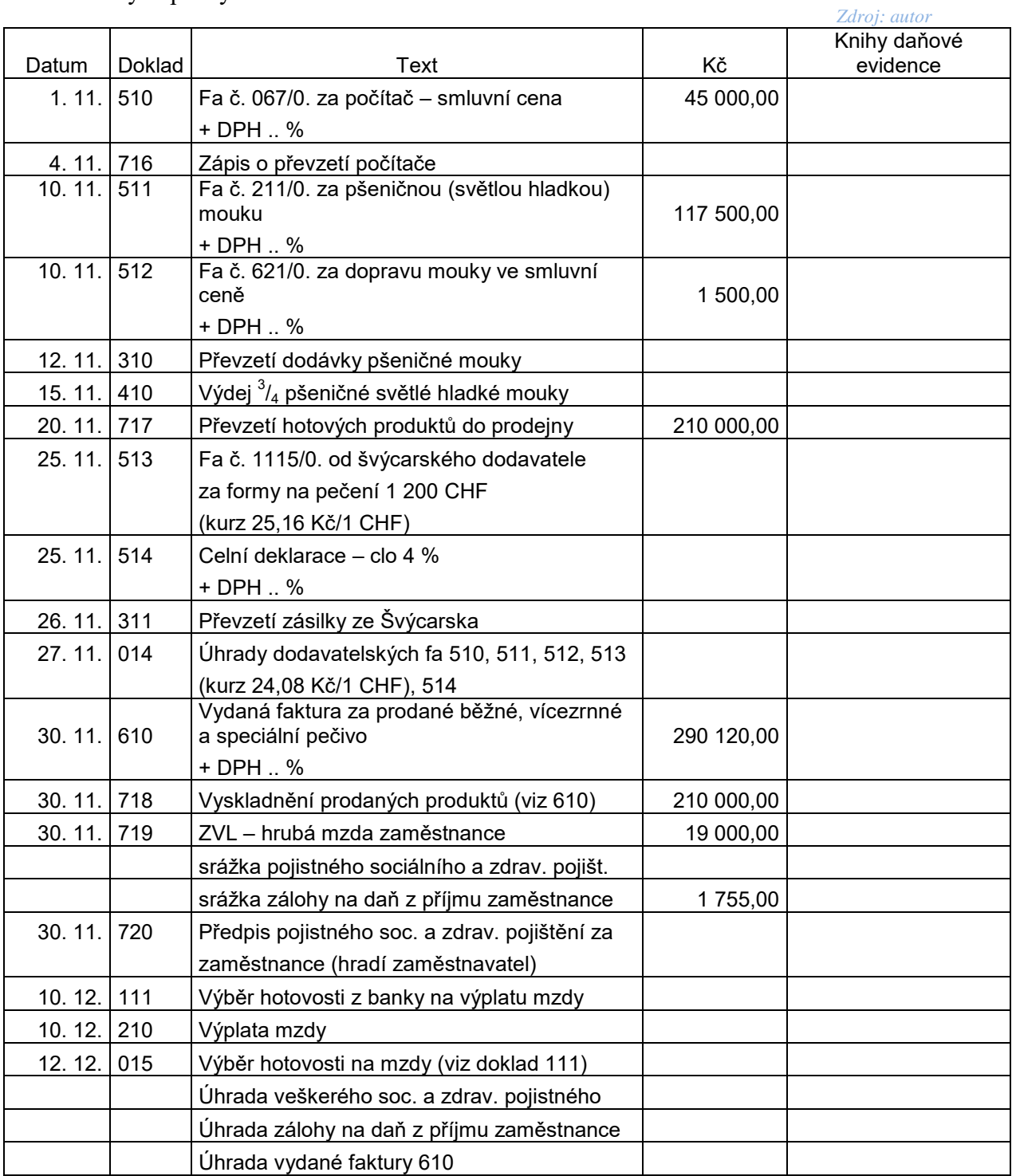

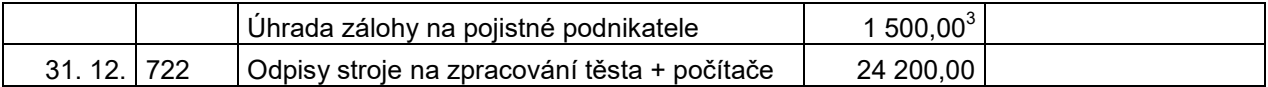

### **Účetnictví**

*Vyhledejte a prostudujte v zákonu o účetnictví účetní knihy § 13 ustanovení o účetních knihách (hlavní kniha, deník, knihy analytických účtů).*

#### **Příklad č. 3**

Ve společnosti s ručením omezeným ……………….. (pana Luďka Malého a jeho dcery) vyřešte tyto úkoly:

**I.** Sestavte *zahajovací rozvahu* podniku ke dni vzniku (zápis do OR 1. 5. 20XX). Vyjděte ze zadání příkladu 2 z kapitoly 1.

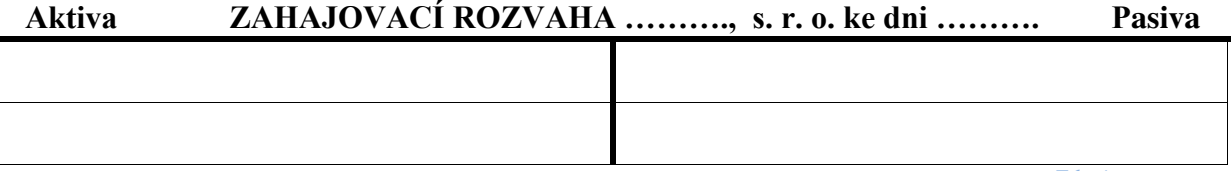

*Zdroj: autor* 

K vedení účetnictví si účetní jednotky zřizují následující účetní knihy:

a) **deník -** zde se zachycují jednotlivé účetní případy (nákup zboží, prodej zboží, výplata mezd ap.) z hlediska časového. Lze zřídit několik deníků - např. pokladny, banky, odběratelů, mezd, časového rozlišení. Zde se prokazuje zaúčtování všech účetních případů v účetním období,

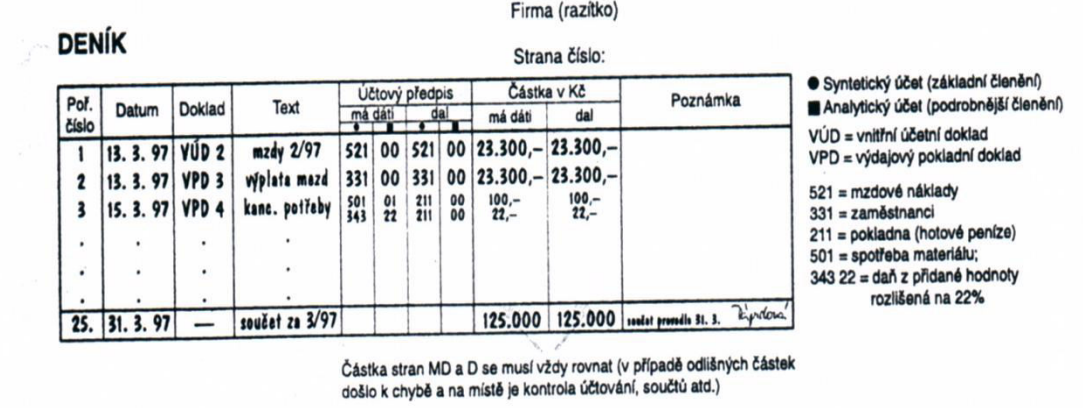

#### *Zdroj: autor*

b) **hlavní knihu** - zde se zachycují účetní případy systematicky (věcně) - podle jednotlivých účtů. Hlavní kniha obsahuje následující informace:

- zůstatky účtů ke dni, ke kterému se hlavní kniha otevírá,

 3 Jedná se o platby záloh zdravotního pojištění za podnikatele Jana Urbana. Zálohy na sociální pojištění není v roce zahájení podnikání povinen platit. Viz informace na [www.vzp.cz](http://www.vzp.cz/) a [www.cssz.cz](http://www.cssz.cz/) .

- souhrnné obraty strany Má dáti a Dal účtů, alespoň za kalendářní měsíc, vybrané účetní jednotky uvádějí souhrnné obraty denně,

- zůstatky účtů ke dni, ke kterému se sestavuje účetní závěrka.

#### *Účetní jednotky účtují též:*

*- v knihách analytických účtů, v nichž podrobně rozvádějí účetní zápisy hlavní knihy,*

*- v knihách podrozvahových účtů, ve kterých se uvádějí účetní zápisy, které se neprovádějí v účetních knihách.*

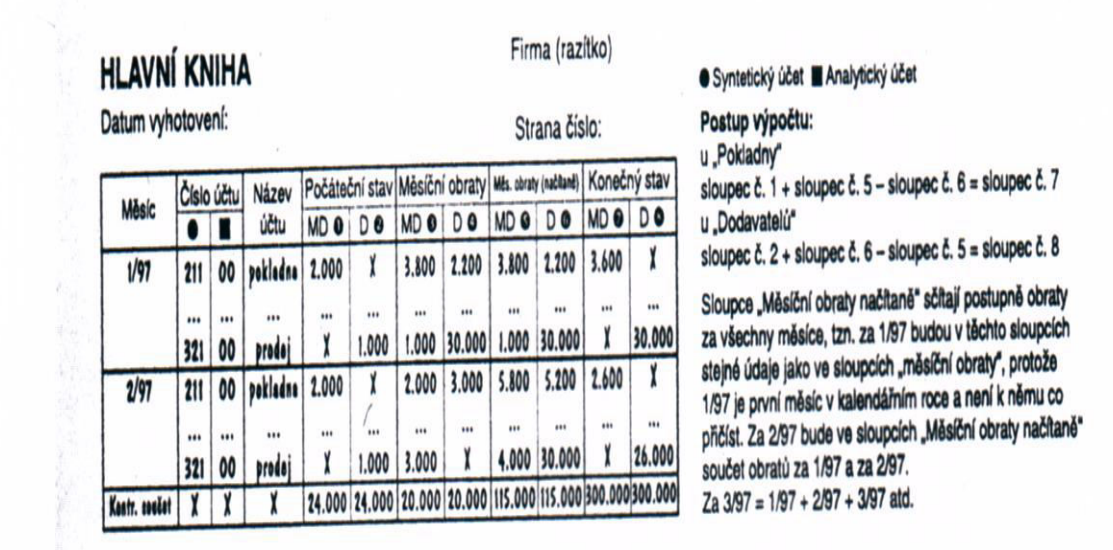

*Zdroj: autor* 

**II.** Otevřete syntetické účty, zaúčtujte počáteční stavy a dále uvedené vybrané účetní případy do *deníku* a na účty *hlavní knihy* za předpokladu, že se společnost přihlásila jako plátce DPH.

#### **Účetní případy:**

- 1. Příjmový pokladní doklad č. 1 (kapitola 4, př. 2) o výběru peněz z běžného účtu.
- 2. Výdajový pokladní doklad č. 1 (kapitola 4, př. 2) o úhradě zálohové faktury (zálohová faktura byla vyhotovena v kapitole 2, příklad 4, operace c).
- 3. Příjmový pokladní doklad č. 2. (kapitola 4, příklad 2)
- 4. Výdajový pokladní doklad č. 2 (kapitola 4, př. 2) o výplatě cestovného.
- 5. Výdajový pokladní doklad č. 3 (kapitola 4, př. 2) o výplatě mezd.
- 6. Dodavatelská faktura za jehličnaté řezivo z kapitoly 2, příklad 4, operace d.
- 7. Příjemka jehličnatého řeziva podle dodacího listu k výše zmíněné faktuře (příjemka byla vyhotovena v kapitole 3, příklad 3).
- 8. Výdejky dřeva do spotřeby podle zadání v kapitole 3, příklad 3, operace b, c.
- 9. Výpis z běžného účtu o úhradě dodavatelské faktury podniku Pyrus Krkonoše (operace č. 6).
- 10. Vystavená faktura k příkladu č. 6 v kapitole 2.

#### **Zpracování účetnictví v ekonomickém software Pohoda**

V této části si budete moci vyzkoušet zaúčtovat několik operací, které se uskutečnily ve společnosti Luďka Malého a jeho dcery za sledované účetní období, přičemž k některým operacím máte již vyhotoveny doklady. Proto můžete zpětně příslušné doklady vyhledat

v předchozích kapitolách, na které budete v zadání následujícího příkladu upozorněni. Podrobnější postup pro zpracování dokladů v programu Pohoda (především se jedná o pokladní doklady, bankovní výpisy, faktury) vyhledáte v kapitole 2 a 4. Vzhledem k tomu, že se zde nově vyskytuje také tvorba interních dokladů, je blíže představena.

Interní doklady jsou vytvářeny na bázi přenosu dat z ostatních agend, jako je majetek, personalistika, sklady. Lze je vytvářet i bez vazby na předchozí zpracování uvedených agend. Postup je téměř identický jako u zpracování pokladních dokladů včetně zadání předkontace, která je automaticky přenesena do účetních knih. Každý účetní případ, který je zadán do příslušné sekce, je ihned agregován do podoby účetního výkazu a promítnut v rozvaze, výsledovce a také v přehledu (výkazu) peněžních toků. Následující výřez zachycuje veškeré údaje, které je nutno zadat do interního dokladu (týká se zúčtování hrubých mezd zaměstnanců).

|        |          |                | POHODA EDU - Školní verze - [Interní doklady]                                                                |                             |                                    |                         |                                                                              |                                     |                                                                                                    |                  |                         |   |
|--------|----------|----------------|----------------------------------------------------------------------------------------------------|-----------------------------|------------------------------------|-------------------------|------------------------------------------------------------------------------|-------------------------------------|----------------------------------------------------------------------------------------------------|------------------|-------------------------|---|
|        |          |                | Soubor Nastavení Adresář Účetnictví Fakturace Sklady                                                         |                             |                                    |                         | Mzdy<br>Jízdy                                                                | Majetek Záznam                      | Nápověda                                                                                                    |                  |                         |   |
| 政      |          |                | $\mathcal{D} \oplus \mathcal{Q} \oplus \mathcal{P} \oplus \mathcal{P} \oplus \mathcal{P} \oplus \mathcal{P}$ |                             | K<br>BLA                           |                         |                                                                              | $\cdot$ $\frac{1}{2}$               | $\mathbf{A} \cdot \mathbf{A} = \mathbf{A} \cdot \mathbf{A} \cdot \mathbf{A$ |                  |                         |   |
|        |          | Interní doklad |                                                                                                    |                             |                                    |                         |                                                                              |                                     |                                                                                                    |                  |                         | @ |
|        | Číslo    |                | 15ID00001                                                                                                    | $\overline{\mathbf{r}}$     | Datum vystavení<br>Datum zd.plnění |                         | 10.02.2015<br>$\blacktriangledown$<br>10.02.2015<br>$\overline{\phantom{a}}$ | De<br>Firma<br>Oddělení             |                                                                                                    |                  |                         |   |
|        | Var.sym. |                | 201501                                                                                                    |                             | Datum úč.případu                   |                         | 10.02.2015<br>$\blacktriangledown$                                           | Jméno                               |                                                                                                    |                  |                         |   |
|        | Pár.sym. |                | MZ201501                                                                                                    |                             | Předkontace                        |                         | $\overline{\mathbf{r}}$<br>7Int                                              | Ulice                               |                                                                                                    |                  |                         |   |
|        |          |                |                                                                                                    |                             | Členění DPH                        |                         | 7Int<br>8Int                                                                 | 522000/366000 Hrubá mzda společníka | 521000/331000 Hrubá mzda zaměstnance                                                                                                    | $\blacktriangle$ |                         |   |
|        | Text     |                | Mzdy 2015/01, hrubá mzda                                                                                     |                             |                                    |                         | 9Int<br>9IntOP<br>9IntOZ<br>9IntPD                                           | к пкуюаст                           | 324000/324000 Přijatá záloha - daňový doklad<br>395000/315000 Zápočet ostatní pohledávky<br>325000/395000 Zápočet ostatního závazku<br>395000/321000 Zápočet přijatého dobropisu                                                                                                    |                  |                         | 콜 |
|        |          | Součet položek |                                                                                                    | $+$ %                       |                                    | <b>DPH</b>              | Celkem                                                                       |                                     |                                                                                                    |                  |                         |   |
|        |          |                |                                                                                                    | 21<br>0.00                  |                                    | 0.00                    | 0.00                                                                         | Forma                               | zúčtování                                                                                                    | Středisko        |                         |   |
|        |          |                |                                                                                                    | 0.00<br>15                  |                                    | 0.00                    | 0.00                                                                         |                                     |                                                                                                    | Činnost          |                         |   |
|        |          |                |                                                                                                    | 63 892,00<br>$\blacksquare$ |                                    |                         | 63 892,00                                                                    |                                     |                                                                                                    | Zakázka          |                         |   |
| $\ast$ | X<br>X   | Číslo          | Var.sym.                                                                                                    | Pár.sym.                    | Datum <sup>2</sup>                 |                         | Firma                                                                        | Jméno                               | El Položky dokladu   ← Zaúčtování   ● Likvidace   ● Doklady   El Události   ■ Dokumenty   ■ Historie záznamu   ■ Poznámky                                                                                                    | Celkem           | Text                    |   |
| 1      |          | 15ID00001      | 201501                                                                                                    | MZ20150                     | 10.02.15                           |                         |                                                                              |                                     |                                                                                                    | 63 892,00        | Mzdy 2015/01, hrubá m   |   |
|        |          | 15ID00002      | 1500002                                                                                                    |                             | MZ20150 10.02.15                   |                         |                                                                              |                                     |                                                                                                    | 2 480.00         | Mzdy 2015/01, náhrady   |   |
| 3      |          | 15IN00001      | 4002289                                                                                                    |                             |                                    | 29.04.15 Dřevo a.s.     |                                                                              | Jiří Kulich                         |                                                                                                    | 31 702,00        | Vzájemný zápočet OP č.  |   |
|        |          | 15IN00002      | 4656787                                                                                                    |                             |                                    | 18.08.15 Ralf Schneider |                                                                              | <b>Ralf Schneider</b>               |                                                                                                    | 68 660,24        | Přiznání DPH z pořízení |   |
| 5      |          | 15IN00003      | 4656787                                                                                                    |                             |                                    | 18.08.15 Ralf Schneider |                                                                              | <b>Ralf Schneider</b>               |                                                                                                    | 68 660.24        | Odpočet DPH z pořízení  |   |
| 6      |          | 15IN00004      | 14010000                                                                                                    |                             |                                    | 02.09.15 Jiří Batula    |                                                                              | Josef Stéblo                        |                                                                                                    | 511,88           | Oprava výše daně v inso |   |
|        |          |                |                                                                                                    |                             |                                    |                         |                                                                              |                                     | <b>DAILOD</b>                                                                                                    |                  |                         |   |

*Zdroj: autor (program POHODA)* 

V případě, že tvoříme interní doklad bez využití přesunu dat z jiné agendy (majetek, personalistika apod.), pak není nutno zadávat variabilní či párový symbol (pokud není nezbytné). Musíme však zadat částku, která se jinak při přesunu dat automaticky zobrazuje. Dále vybereme příslušnou předkontaci. Pokud v nabídce chybí, dotvoříme ji. Při tvorbě interních dokladů není vždy nutno uvádět druhého účastníka transakce.

#### **Příklad č. 4**

*Za pomoci software Pohoda zaúčtujte tyto vybrané účetní případy (z příkladu č. 4), které se uskutečnily ve společnosti Luďka Malého a jeho dcery za sledované účetní období:*

- 1. Příjmový pokladní doklad č. 1 (kapitola 4, př. 2) o výběru peněz z běžného účtu
- 2. Zúčtování hrubých mezd zaměstnanců v částce 52 677 Kč
- 3. Předpis zdravotního a sociálního pojištění (zaměstnanec), doplňte částku a doklad
- 4. Předpis zálohy na daň z příjmů (ze závislé činnosti) v částce 11 072 Kč, doplňte doklad
- 5. Předpis zdravotního a sociálního pojištění (zaměstnavatel), doplňte částku a doklad
- 6. Výdajový pokladní doklad č. 3 o výplatě mezd (kapitola 4, př. 2)
- 7. Dodavatelská faktura za jehličnaté řezivo (kapitola 2, příklad 4, operace d)
- 8. Příjemka jehličnatého řeziva podle dodacího listu k výše zmíněné faktuře (příjemka byla vyhotovena v kapitole 3, příklad 3)
- 9. Výdejky dřeva do spotřeby podle zadání v kapitole 3, příklad 3, operace b
- 10. Výpis z běžného účtu o úhradě dodavatelské faktury podniku Pyrus Krkonoše (operace č. 8)
- 11. Výdajový pokladní doklad č. 5 na úhradu občerstvení v celkové částce 3 000 Kč včetně DPH v základní sazbě
- 12. Příjmový pokladní doklad č. 3 na prodej dřevěných oken v celkové částce 105 000 Kč (výrobky jsou zatěžovány základní sazbou DPH) firmě INTEAK spol. s r. o. Zahradní 1, Bruntál 1, 792 01, IČ 74521122, DIČ CZ74521122. Dodávka byla uskutečněna dne 15. 11. 201X autem odběratele. Ostatní potřebné údaje si domyslete.

*Číslování dokladů bude přizpůsobeno nastavení programu. Prohlédněte účetní knihy – deník a hlavní knihu společnosti.*

### **Otázky a úkoly k procvičení učiva**

#### **Úkol 1:**

Rozhodněte, zda budou vést daňovou evidenci nebo účetnictví tyto podnikatelské subjekty (u přechodu z daňové evidence na účetnictví určete, od jakého období subjekt povede účetnictví, u účetnictví upřesněte i rozsah jeho vedení.

- 1. FO zapsaná v živnostenském rejstříku, příjmy v roce 2016 dosáhly výše 2 456 789,- Kč.
- 2. FO zapsaná v živnostenském rejstříku, příjmy v roce 2016 dosáhly výše 27 457 923,- Kč.
- 3. FO zapsaná v obchodním rejstříku, příjmy v roce 2016 dosáhly výše 14 539 874,- Kč.

#### **Řešení:**

- 1. 2016 DE; 2017 DE
- 2. 2016 DE; 2017 ÚJ, DE; 2018 ÚJ, Ú
- 3. 2016 ÚJ, Ú; 2017 ÚJ, Ú; 2018 ÚJ, Ú .

#### **Otázky k procvičení učiva (vyberte správnou odpověď)**

- **1. Daňovou evidenci vedou:**
	- *a) FO, které mají příjmy z podnikání nebo z jiné samostatně výdělečné činnosti, dle zákona o účetnictví nejsou účetními jednotkami, tj. nejsou zapsané v obchodním rejstříku, nemají roční obrat vyšší než 25 000 000 Kč nebo se dobrovolně nerozhodly vést účetnictví.*
	- *b) Pouze plátci DPH.*
	- *c) Pouze neplátci DPH.*

#### **2. Jaký musí být obrat při účtování u neplátce DPH?**

- *a) Obrat za 12 měsíců po sobě jdoucích menší než 1 mil.Kč*
- *b) Obrat za 12 měsíců po sobě jdoucích větší než 1 mil.Kč*
- *c) Obrat za 12 měsíců po sobě jdoucích roven 1 mil.Kč*

#### **3. Jaká dokumentace se vede v daňové evidenci?**

- *a) Rozvaha, výsledovka, přílohy.*
- *b) Deník příjmů a výdajů, kniha pohledávek a závazků, pomocná evidence.*
- *c) Peněžní deník, karty zásob, kniha pohledávek a závazků.*

#### **4. Mezi účetní knihy patří:**

- *a) Rozvaha a výsledovka.*
- *b) Hlavní kniha, deník.*
- *c) Hlavní kniha, deník, knihy analytických účtů.*

#### **5. Na syntetických účtech sledujeme:**

- *a) Pouze obraty.*
- *b) Zůstatky účtů ke dni, ke kterému se deník otevírá a obraty.*
- *c) Zůstatky účtů ke dni, ke kterému se hlavní kniha otevírá, souhrnné obraty strany MD a D, zůstatky účtů ke dni, ke kterému se sestavuje účetní závěrka.*

#### **6. V deníku sledujeme***:*

- *a) Jednotlivé účetní případy z časového hlediska.*
- *b) Zůstatky účtů ke dni, ke kterému se deník otevírá a obraty.*
- *c) Zůstatky účtů ke dni, ke kterému se deník otevírá, souhrnné obraty strany MD a D, zůstatky účtů ke dni, ke kterému se sestavuje účetní závěrka.*

#### **7. V knihách podrozvahových účtů se uvádějí:**

- *a) Zápisy ze syntetické evidence.*
- *b) Účetní zápisy, které se neprovádějí v účetních knihách.*
- *c) Zápisy daňové evidence***.**

#### **8. Výsledek hospodaření v závěrce daňové evidence zjistíme jako:**

- *a) VH=výnosy-výdaje*
- *b) VH=příjmy-výdaje*
- *c) VH = příjmy zahrnované do základu daně – výdaje ovlivňující základ daně z příjmu*

(Správné odpovědi: 1b, 2a, 3c, 4c, 5c, 6a, 7b, 8c)

### **Kapitola 10. Transformace prvotních dat pro potřeby podnikových a nadpodnikových úrovní řízení**

#### *I. Otázky a úkoly:*

- 1. *Jaké části má účetní závěrka? Vyhledejte příslušná ustanovení v zákonu o účetnictví.*
- 2. *Jaký je obsah přílohy k účetní závěrce?*
- 3. *Vysvětlete stručně obsah rozvahy. Jaký je význam pojmů brutto, netto a korekce na straně aktiv v rozvaze? Opatřete si formulář Rozvaha –* [www.firemnifinance.cz.](http://www.firemnifinance.cz/)
- 4. *Vysvětlete stručně obsah Výkazu zisku a ztráty. Opatřete si formulář (možno stáhnout na stejné adrese).*
- 5. *Prohlédněte statistické výkazy na stránkách Českého statistického úřadu (www.csu.cz) týkající se ročního dotazníku pro podnikatele nezapsané v obchodním rejstříku, ročního, čtvrtletního a měsíčního podnikového výkazu v průmyslu a výkazy pro Intrastat – Odeslání, Přijetí).*
- 6. *Vysvětlete způsob výpočtu a význam těchto vybraných ukazatelů finanční analýzy: likvidita (běžná, pohotová, peněžní), pracovní kapitál, rentabilita vlastního kapitálu, rentabilita nákladů.*

#### **Příklad č. 1**

Vraťte se k zahajovací rozvaze společnosti s ručením omezeným pana Luďka Malého a jeho dcery. Prostudujte dále uvedené *souhrnné údaje z hospodářských transakcí za celý rok 20XX, které jsou uvedeny níže* (pro lepší představu je zaneste do připravených účtů na další straně).

#### Souhrnné údaje hospodářských transakcí (*zjednodušeno*):

- 0. Počáteční stavy (informace viz kapitola 1 a 7)
- 1. Nakoupen materiál (faktury a příjmy na sklad) v celkové částce Kč **1 900 000,- + DPH.**
- 2. Spotřeba materiálu podle výdejek celkově Kč **1 112 000,-.**
- 3. Zúčtovány hrubé mzdy a ostatní osobní náklady (včetně DPP a DPČ) Kč **545 000,-,** sražené pojistné sociálního a zdravotního pojištění zaměstnancům Kč **56 650,-,**  na zálohy na daň z příjmů zaměstnanců sraženo celkově Kč **51 300,-.**
- 4. Zúčtováno pojistné sociálního zabezpečení a zdravotního pojištění hrazené zaměstnavatelem Kč **175 100,-.**
- 5. Úhrady dodavatelům materiálu z poskytnutého krátkodobého úvěru (podle bankovních výpisů) v úhrnné výši Kč **1 071 000,-.**
- 6. Dodavatelské faktury za dlouhodobý hmotný majetek (počítač a hoblovku) v úhrnné výši Kč **210 000,-, + DPH ……………**
- 7. Vyrobené výrobky ve vnitropodnikových cenách (celkový přírůstek ve skladu výrobků) v celkové výši Kč **1 900 000,-.**
- 8. Úbytek prodaných výrobků ze skladu ve vnitropodnikových cenách Kč **1 720 000,-.**
- 9. Vydané faktury za prodané výrobky v prodejních cenách Kč **2 150 000,- + DPH.**
- 10. Úhrady od odběratelů podle bankovních výpisů v celkové částce Kč **2 380 000,-.**
- 11. Úhrady všech faktur dodavatelům za dlouhodobý hmotný majetek Kč **………….**
- 12. Úhrady dodavatelských faktur za materiál dodavatelům v úhrnné výši Kč **952 000,-.**
- 13. Uhrazeny mzdy a ostatní osobní náklady v úhrnné výši Kč **375 863,-.**
- 14. Uhrazeno pojistné sociálního a zdravotního pojištění v celkové výši Kč **199 305,-.**
- 15. Uhrazeny zálohy na daň z příjmů zaměstnanců Kč **44 000,-.**
- 16. Zaplaceny úroky z úvěru ve výši Kč **22 000,-.**
- 17. Splátka části úvěru ve výši Kč **400 000,-.**
- 18. Odpisy počítače a hoblovky za účetní období (údaje viz kapitola 5, příklad 2 a 5).
- 19. Uzávěrkové operace.

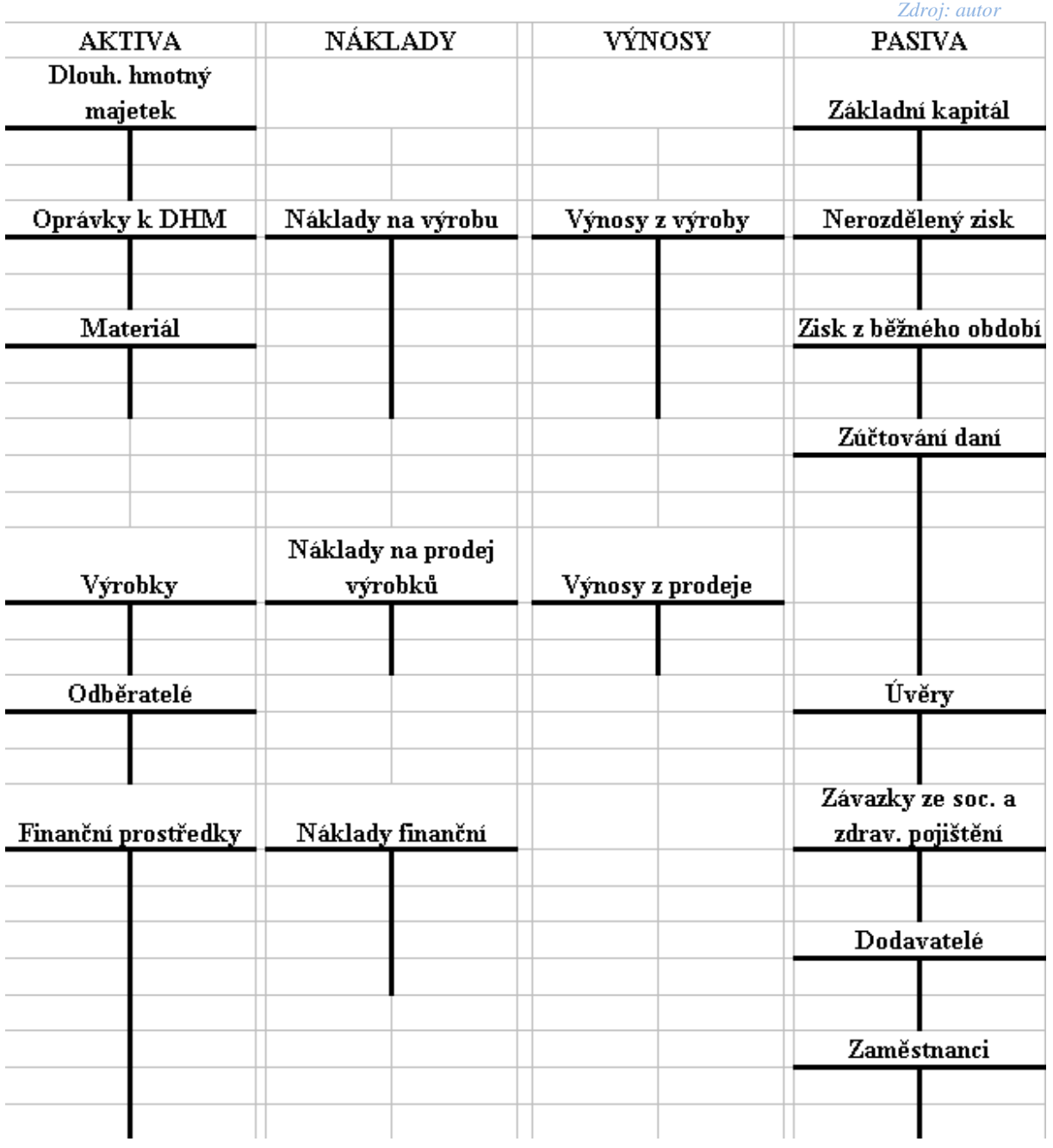

a) Zapište výsledné údaje do následujících zjednodušených tabulek pro rozvahu a výsledovku:

| <b>AKTIVA</b> | na poč.<br>roku | na konci<br>roku | <b>PASIVA</b> | na poč.<br>roku | na konci<br>roku |
|---------------|-----------------|------------------|---------------|-----------------|------------------|
|               |                 |                  |               |                 |                  |
|               |                 |                  |               |                 |                  |
|               |                 |                  |               |                 |                  |
|               |                 |                  |               |                 |                  |
|               |                 |                  |               |                 |                  |
|               |                 |                  |               |                 |                  |
|               |                 |                  |               |                 |                  |
|               |                 |                  |               |                 |                  |
|               |                 |                  |               |                 |                  |
| Aktiva celkem |                 |                  | Pasiva celkem |                 |                  |
|               |                 |                  |               |                 | Zdroj: autor     |

ROZVAHA ………….., s. r. o. k 31. 12. 20..

### VÝKAZ ZISKU A ZTRÁTY ………….., s. r. o.

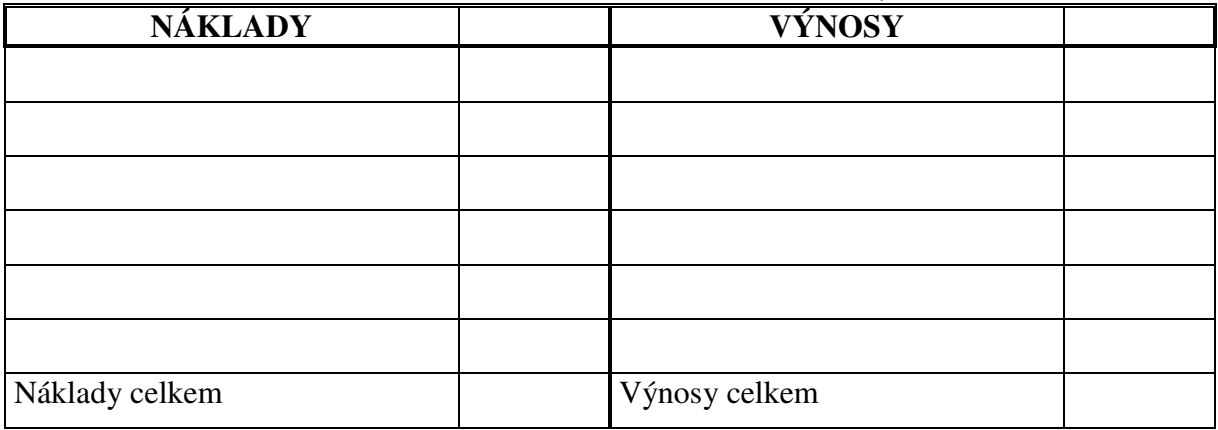

- b) Vyplňte potřebné údaje do připravených formulářů rozvahy a výkazu zisku a ztráty.
- c) Sestavte přehled o peněžních tocích (cash flow). K tomuto účelu můžete využít tabulku na další straně.
- d) Prohlédněte měsíční podnikový výkaz v průmyslu. Zjistěte (popř. i vyplňte), jak velké podniky jej vyhotovují http://apl.czso.cz/pll/vykazy/pdf1. Na uvedené adrese prohlédněte vzory ročních, pololetních, čtvrtletních, měsíčních a ostatních výkazů. Bude podnik Luďka Malého a jeho dcery některý výkaz vyhotovovat?
- e) Posuďte, zda bude podnik vyplňovat výkaz pro Intrastat. Prohlédněte ukázky na str. 121 a 122.

### **PŘEHLED O PENĚŽNÍCH TOCÍCH**

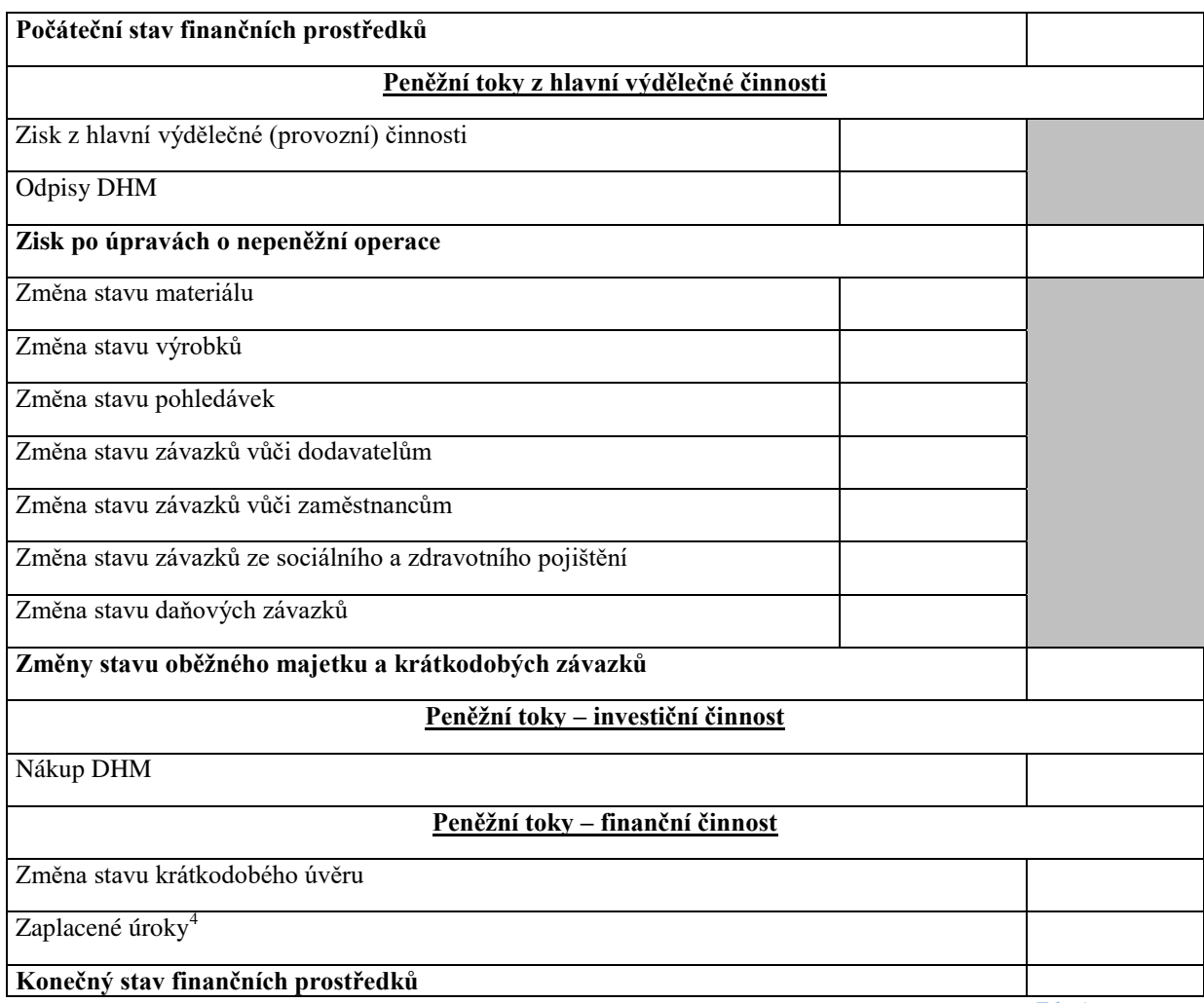

*Zdroj: autor* 

#### **VÝKAZY PRO INTRASTAT**

 $\overline{a}$ 

Intrastat je statistický systém, který sleduje pohyb zboží u plátců DPH v rámci EU. V ČR se Instrastat řídí nařízeními EU a národními předpisy, tj. vyhláškou č. 201/2005 Sb. ve znění pozdějších předpisů, vyhláškou č. 317/2010 Sb. a Celním zákonem č. 13/1993 Sb.). Zpracováním dat a kontrolou je pověřen Český statistický úřad.

Povinnost podávat výkazy pro Intrastat v roce 2017 mají všechny subjekty v ČR registrované k DPH, které v roce 2016 odeslaly nebo přijaly zboží do nebo z jiného členského státu EU, v hodnotě přesahující částku 8 mil. CZK. Do této částky se zahrnuje i hodnta zboží odeslaného nebo přijatého od neplátců DPH. Povinnost vykazovat Intrastat vzniká v roce 2017 také nově těm subjektům, které přesáhly limit 8 mil. CZK od začátku roku. (http://www.intrastat.cz/)

<sup>&</sup>lt;sup>4</sup> Zaplacené úroky mohou být zahrnuty do provozní činnosti.

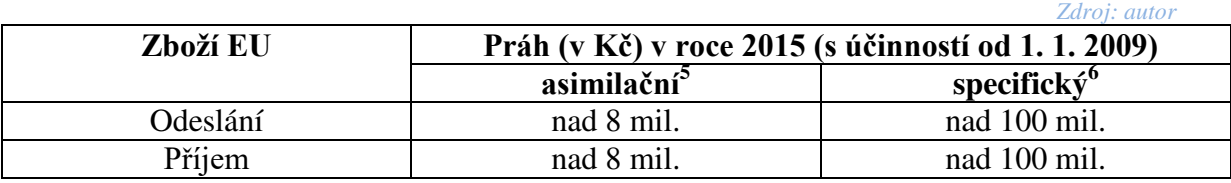

Pokud zpravodajská jednotka v některém měsíci žádnou transakci nerealizuje, je povinna v běžném termínu předat příslušnému celnímu orgánu tzv. **negativní hlášení**.

 5 Pro stanovení výše těchto prahů je rozhodující celková hodnota odeslaného nebo přijatého zboží, která by byla uváděná jako fakturovaná hodnota do výkazů pro Intrastat. Blíže např.: http://www.celnirizeni.cz/ nebo https://www.czso.cz/.

<sup>&</sup>lt;sup>6</sup> Práh (Kč) = fakturovaná hodnota. Pokud jednotka nedosáhne specifického prahu, nevyplňuje ve výkazu statistickou hodnotu, druh dopravy a dodací podmínky. Jedná se o podání Intrastatu ve zjednodušené podobě.

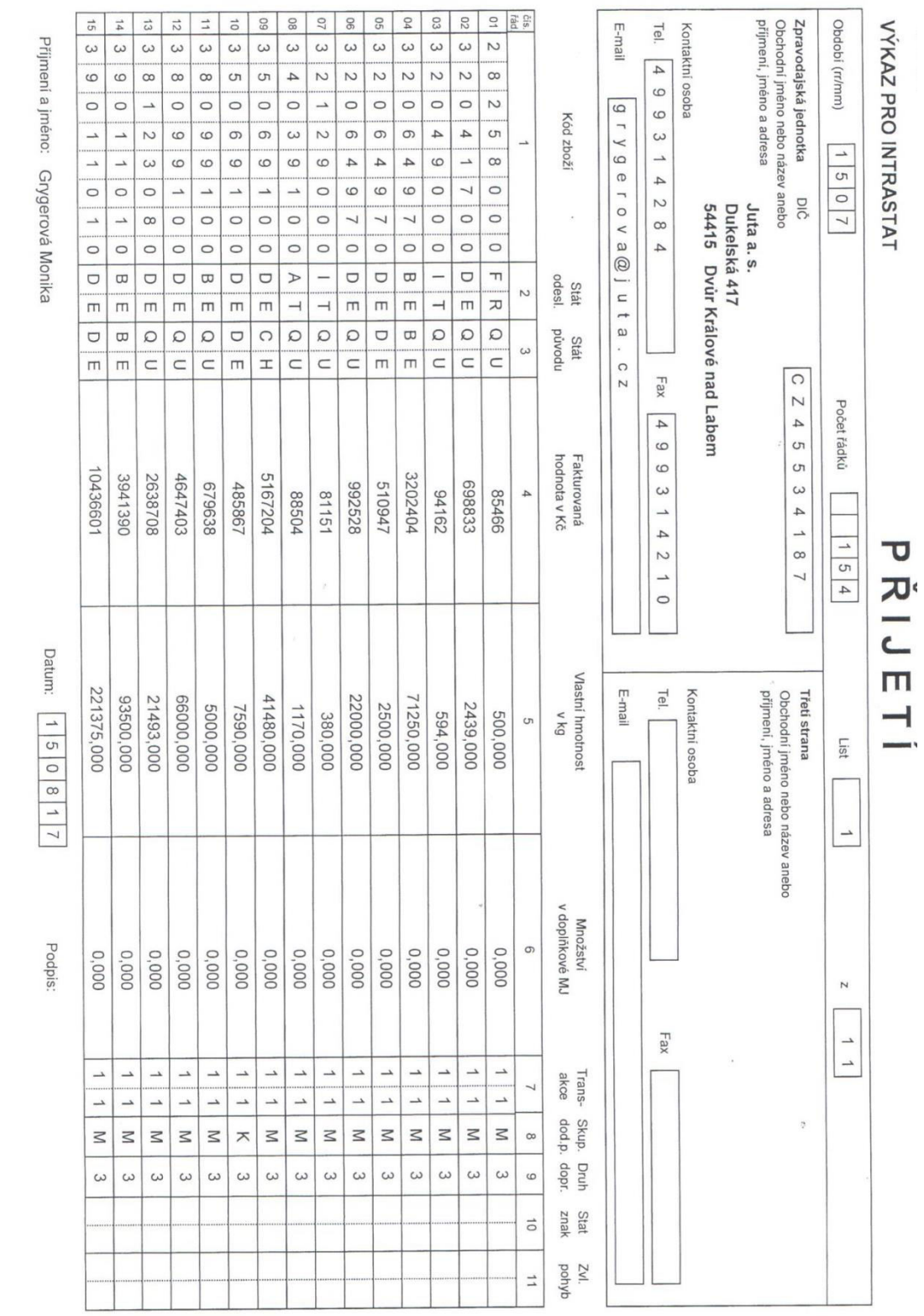

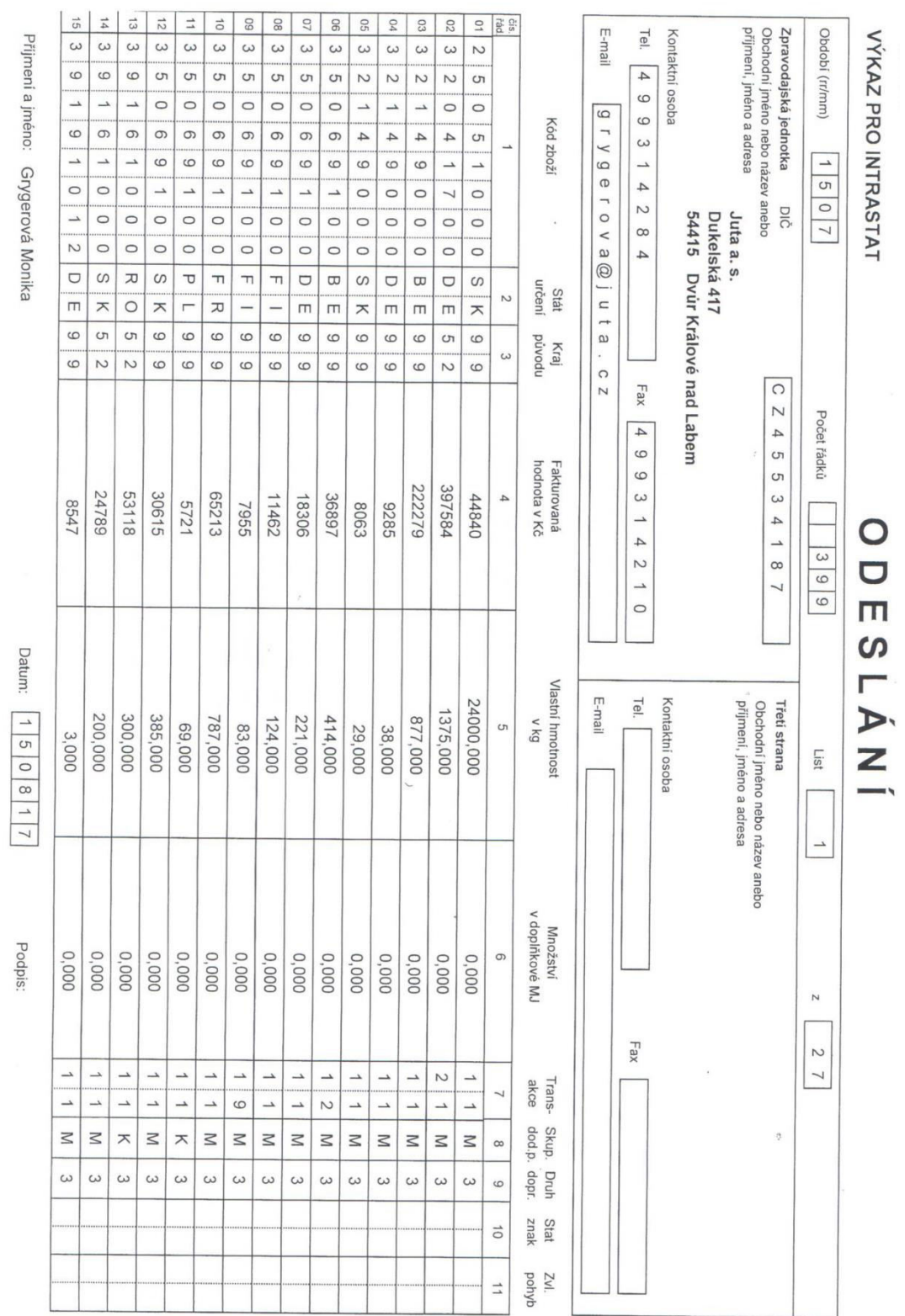

#### **ZPRACOVÁNÍ PODKLADŮ PRO PŘIZNÁNÍ K DANI Z PŘÍJMŮ PRÁVNICKÝCH OSOB V EKONOMICKÉM SOFTWARE POHODA**

Podklady k dani z příjmů právnických osob vytvoříme **pomocí funkce Daň z příjmů v agendě Účetnictví**. Tato funkce slouží pouze pro vygenerování podkladů k přiznání, neumožňuje komplexní zpracování daňového přiznání v požadované struktuře a formě odpovídající úředním tiskopisům. Níže uvedené obrázky ilustrují informace, které účetní jednotka má k dispozici pro zpracování daňového přiznání. Jedná se o hospodářský výsledek před zdaněním, který je automaticky vypočítán, daňově neuznatelné náklady, základ daně, sazbu, výši daně, příp. zaplacené zálohy a doplatek. V tiskových sestavách je možné získat podrobnější přehled o daňově uznatelných a neuznatelných nákladech a výnosech<sup>7</sup>.

#### **Výpočet daně z příjmů právnických osob**

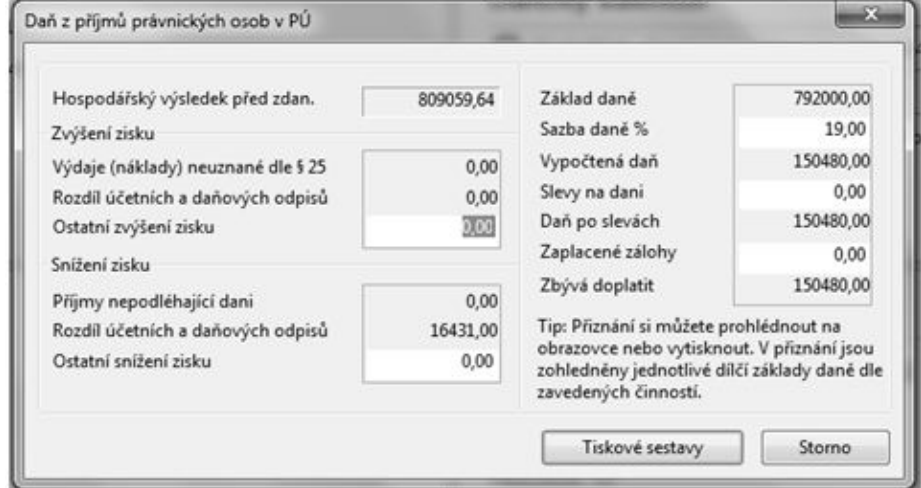

#### **Přehled daňově uznatelných a neuznatelných nákladů a výnosů**

| Typ      |              | Název účtové skupiny (včetně číselného označení)            | Částka      |
|----------|--------------|-------------------------------------------------------------|-------------|
| Daňový   | náklad       | 50 - Spotřebované nákupy                                    | 238 294 35  |
| Daňový   | náklad       | 51 - Služby                                                 | 248 481.36  |
| Daňow    | náklad       | 52 - Osobní náklady                                         | 88 108.00   |
| Daňový   | náklad       | 54 - Jiné provozní náklady                                  | 1.18        |
| Daňový   | náklad       | 55 - Odpisy, rezervy, komplexní náklady přištích období a c | 136 986.00  |
| Daňový   | náklad       | 56 - Finanční náklady                                       | 250.00      |
|          |              | Daňové náklady celkem                                       | 712120.89   |
| Nedaňový | náklad       | 55 - Odpisy, rezervy, komplexní náklady příštích období a c | $-16431.00$ |
|          |              | Nedaňové náklady celkem                                     | $-16431,00$ |
| Daňow    | vinos        | 60 - Tržby za vlastní výkony a zboží                        | 1504 055.40 |
| Daňow    | <b>vinos</b> | 64 - Jiné provozní výnosy                                   | 515.17      |
| Daňový   | winos.       | 66 - Finanční vinosy                                        | 178.96      |
|          |              | Daňové výnosy<br>celkem                                     | 1504749.53  |

 7 Zpracováno podle BERKOVÁ, K., FIŠEROVÁ, M. *Cvičná firma: studijní opora.* Brno: Tribun EU 2014, s. 30

#### **Příklad č. 2**

V programu Pohoda vytvořte podklady pro přiznání k dani z příjmů právnických osob společnosti Luďka Malého a jeho dcery.

*Analyzujte situaci a posuďte, zda by mohla společnost ještě v rámci zdaňovacího období optimalizovat nynější výši daně. Výši daně zaúčtujte.*

#### **ZPRACOVÁNÍ ÚČETNÍ UZÁVĚRKY, ZÁVĚRKY A FINANČNÍ ANALÝZY V EKONOMICKÉM SOFTWARE POHODA**

Před sestavením účetní závěrky je nutno uzavřít všechny účty. To lze provést **v rámci agendy Účetnictví prostřednictvím funkce uzávěrka** (Účetní uzávěrka). Před tímto povelem je nutno ještě zaúčtovat daň z příjmů. Pomocí funkce uzávěrka program automaticky převede zůstatky na účty Konečný účet rozvažný a Účet zisku a ztráty a následně bude vypočten disponibilní zisk. Účetní uzávěrku lze kdykoliv zrušit pomocí funkce Zrušit převody zůstatků<sup>8</sup>.

**Účetní závěrku (rozvahu a výkaz zisku a ztráty) vytvoříme** velice rychle. Po doúčtování všech transakcí a uzavření účtů **v tiskových sestavách (konkrétně sekce Výkazy)** vybereme Rozvahu v plném či zjednodušeném rozsahu, stejně tak Výkaz zisku a ztráty a můžeme ihned tisknout. **Přehled o peněžních tocích** (Cash Flow), **resp. předlohu sestavy vygenerujeme v agendě Účetnictví v sekci Analýza**. Nejedná se o konečnou podobu přehledu, v programu je nutno výkaz dotvořit<sup>9</sup>. V tiskových sestavách lze tisknout předlohu sestavy Cash Flow.

Ve stejné sekci je pak možno vygenerovat (opět prostřednictvím tiskových sestav) **základní přehled ekonomických ukazatelů** (majetkovou bilanci, veličiny ovlivňující zisk, resp. ztrátu a poměrové ukazatele). V případě potřeby blíže analyzovat měsíční či roční ziskovost firmy lze pak využít sekci **Měsíční ziskovost** (Účetnictví – Účetní deník – tiskové sestavy – sekce Měsíční ziskovost).

#### **Příklad č. 3**

V programu Pohoda proveďte účetní uzávěrku a zpracujte účetní závěrku společnosti Luďka Malého a jeho dcery (navazuje na příklad č. 4 v kapitole 7). Za sledované období vytvořte rozvahu, výkaz zisku a ztráty a předlohu k přehledu o peněžních tocích této společnosti.

*Pomocí programu Pohoda posuďte finanční situaci, ziskovost a celkovou výkonnost společnosti za dané období.* 

#### *Postup:*

- *Účetnictví – Analýza – Ekonomické ukazatele*
- *Tiskové sestavy – Měsíční ziskovost*

 $\overline{a}$ 8 Zpracováno podle BERKOVÁ, K., FIŠEROVÁ, M. *Cvičná firma: studijní opora.* Brno: Tribun EU 2014, s. 31. <sup>9</sup> Problematika tvorby Přehledu o peněžních tocích v programu Pohoda není cílem tohoto kurzu, a proto není blíže vysvětlena. Pro bližší seznámení se zpracováním výkazu Cash Flow lze využít online příručku na webových stránkách společnosti Stormware, s.r.o. v sekci Účetnictví, Analýza: http://www.stormware.cz/prirucka-pohoda-online/Ucetnictvi/Analyza/.

### **Otázky a úkoly k procvičení učiva (vyberte správnou odpověď)**

- **1. Za jakým účelem je vyhotovována účetní závěrka?**
	- a) *Za účelem poskytnutí informací o finanční pozici, výkonnosti a změnách ve finanční pozici účetní jednotky, které jsou užitečné při tvorbě ekonomických rozhodnutí.*
	- b) *Za účelem poskytnutí informací o finanční pozici, výkonnosti a prezentování se na veřejnosti.*
	- c) *Za účelem přijetí na burze při emisi cenných papírů.*

#### **2. Proč jsou účetní jednotky povinny sestavovat účetní závěrku?**

- a) *Aby na jejím základě mohl management, který tyto informace využívá, zvyšovat tržní hodnotu firmy.*
- b) *Aby na jejím základě mohla osoba, která tyto informace využívá (uživatel), činit ekonomická rozhodnutí.*
- c) *Aby všechny informace byly s ostatními účetními jednotkami srovnatelné.*

#### **3. Vyjmenuj 3 hlavní důvody nutnosti sestavování účetní závěrky:**

- a) *Legislativa, podmínka finančních úřadů, prezentování se na veřejnosti (akcionáři, investoři)*
- b) *Legislativa , podmínka burzy při emisi cenných papírů, prezentování se na veřejnosti (akcionáři, investoři,...)*
- c) *Tvorba zisku , podmínka burzy při emisi cenných papírů, prezentování se na veřejnosti (akcionáři, investoři,...)*

#### **4. Jaká je posloupnost postupů operací při účetní závěrce***?*

- a) *Přípravné práce pro účetní uzávěrku, účetní závěrka, sestavení účetní závěrky, následné povinnosti.*
- b) *Přípravné práce pro účetní závěrku, účetní uzávěrka, sestavení účetní závěrky, následné povinnosti.*
- c) *Přípravné práce pro účetní závěrku, účetní závěrka, sestavení účetní závěrky, následné povinnosti.*

#### **5. Jaké existují druhy účetní závěrky?**

- a) *Řádná, mimořádná, mezitímní*
- b) *Řádná, mimořádná,*
- c) *Řádná, neřádná.*

#### **6. Jaký je rozdíl mezi řádnou a mimořádnou závěrkou?**

- a) *Řádná účetní závěrka se sestavuje k prvnímu dni účetního období, mimořádná k jinému datu.*
- b) *Řádná účetní závěrka se sestavuje k poslednímu dni účetního období, mimořádná k jinému datu.*
- c) *Řádná účetní závěrka se sestavuje k poslednímu dni účetního období, mimořádná k prvnímu datu.*

#### **7. Jaká účetní závěrka se sestavuje při přeměnách společností?**

- a) *Mimořádná účetní závěrka*
- b) *Řádná účetní závěrka*
- c) *Mezitímní účetní závěrka*

#### **8. Jaký může existovat rozsah účetní závěrky?**

- a) *Účetní závěrka v plném rozsahu*
- b) *Účetní závěrka ve zkráceném rozsahu*
- c) *Účetní závěrka v plném i ve zkráceném rozsahu*

#### **9. Které výkazy účetní závěrky jsou povinné?**

- a) *Rozvaha, výkaz zisku a ztráty, cash flow*
- b) *Rozvaha, výkaz zisku a ztráty, příloha*
- c) *Rozvaha, výkaz zisku a ztráty, přehled o změnách vlastního kapitálu*

#### **10. Co to je marže?**

- *a) Rozdíl mezi náklady a výnosy z prodeje zboží nebo služby*
- *b) Rozdíl mezi výdaji a příjmy*
- *c) Rozdíl mezi náklady a výnosy*

#### **11. Jak se dělí náklady u účelové výsledovky?**

- a) *Provozní, administrativní, marketingové, náklady na prodané zboží*
- b) *Prodejní, finanční, marketingové, náklady na prodané zboží*
- c) *Prodejní, administrativní, marketingové, náklady na prodané zboží*

### **12. Které statistické výkazy musí účetní jednotka, která obchoduje se státy EU vyhotovovat?**

- a) *daňové přiznání*
- b) *Jednotný správní doklad*
- c) *Intrastat*

(Správné odpovědi: 1a, 2b, 3b, 4c, 5a, 6b, 7a, 8c, 9a, 10a, 11c, 12c)

### **Literatura**

- 1. Berková, K., Fišerová, M. *Cvičná firma: studijní opora*. Brno: Tribun EU, 2014.
- 2. Dušek, J. *Účetní uzávěrka a závěrka snadno a rychle.* Praha: Grada, 2010.
- 3. Dušek, J., Sedláček, J. *Daňová evidence podnikatelů 2014.* Praha: Grada, 2015.
- 4. Dvořáková, D. *Základy účetnictví*. 1. vyd. Praha: Wolters Kluver, 2010.
- 5. d´Ambrosová H. a kol. *Abeceda personalistiky.* 4. vyd. Praha: Anag, 2011.
- 6. Kovanicová, D. *Abeceda účetních znalostí pro každého*. 20. aktual. vyd. Praha: Bova Polygon, 2012.
- 7. Kovařík, Z. *Zákon směnečný a šekový. Komentář*. 6. vyd. Praha: Beck, 2014.
- 8. Králová, A., Mohrová, L. *Podnikové praktikum – materiály ke cvičení.* Praha: Oeconomica, 2011.
- 9. Kýnl, K., Ježek, J. *Velká kniha pro podnikání pro fyzické i právnické osoby*. Olomouc: Rubico, 1998.
- 10. Marková, H. *Daňové zákony 2015*. Praha: Grada, 2015.
- 11. Müllerová, L. *Účetnictví podnikatelů.* Praha: Oeconomica, 2011.
- 12. Randáková, D. a kol. *Finanční účetnictví pro podnikatele v příkladech*. 4. přeprac. vyd. Praha: Oeconomia, 2012.
- 13. Roubíčková, D. *Finanční účetnictví I. Sbírka řešených příkladů a úloh k procvičení*. Praha: Oeconomia, 2010.
- 14. Ryneš, P. *Podvojné účetnictví a účetní závěrka.* 14. aktual. vyd. Praha: Anag, 2014.
- 15. Synek, M. a kol. *Podniková ekonomika*. 6. vyd. Praha: Beck, 2015.
- 16. Šenkýřová, B. a kol. *Bankovnictví.* Praha: Vysoká škola finanční a správní, 2010.
- 17. Vančurová, A., Láchová, L. *Daňový systém ČR 2014.* Praha: 1. VOX, 2014.
- 18. Zákon č. 89/2012 Sb. občanský zákoník
- 19. Zákon č. 90/2012 Sb., o obchodních korporacích **/2012 Sb., o**
- 20. Zákon č. 563/1991 Sb., o účetnictví ve znění pozdějších předpisů
- 21. Zákon č. 455/1991 Sb., o živnostenském podnikání ve znění pozdějších předpisů
- 22. Kolekce dokladů Juta a.s., Dvůr Králové nad Labem
- 23. www.business.center.cz
- 24. www.finance.cz
- 25. www.intrastat.cz
- 26. www.mesec.cz
- 27. www.mfr.cz
- 28. www.stormware.cz